# Basic Error Ana

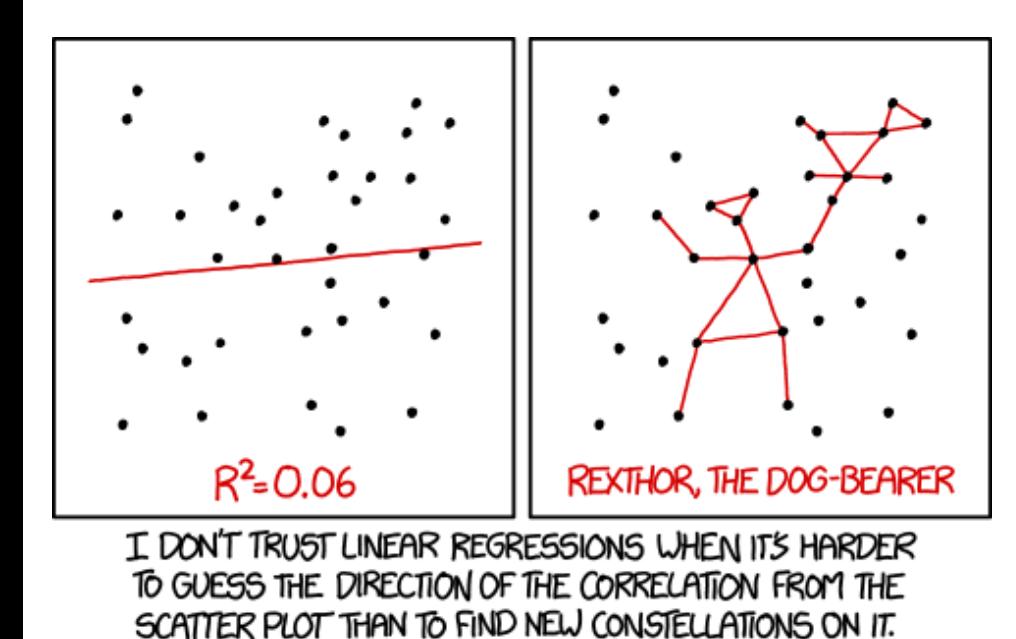

Professor Jeff Filippini Physics 401 Spring 2020

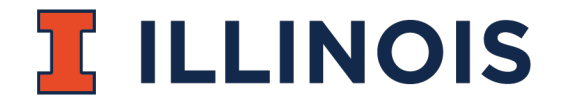

XKCD #1752

### Today's Topics

- 1. Errors and Uncertainties
- 2. Instrument Errors
- 3. Accuracy and Precision
- 4. Systematic and Statistical Errors
- 5. Evaluating Fits and Parameter Errors

Appendix: More on oil drop data analysis, fitting

# Redeeming some "Bad W[ords"](https://en.wikipedia.org/wiki/Statistics)

- **Errors** are not mistakes!
- **Statistics** is, in a deep sense, what science is a
	- "The discipline that concerns the collection, organ interpretation and presentation of data" (Wikiped
	- What conclusions can you draw about the univers
- Careful **error analysis** is critical to learning from

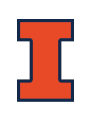

#### Errors: Everyday Life

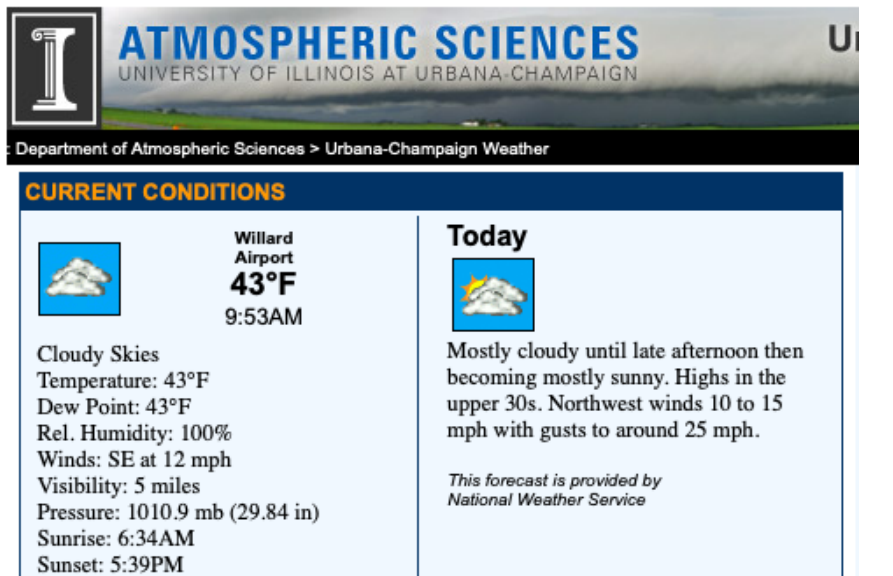

 $T = 43°F \pm ??$ *Best guess: ΔT ~ 0.5°F*

> Wind speed 12 mph ± ?? *Best guess: Δv ~ 0.5 mph*

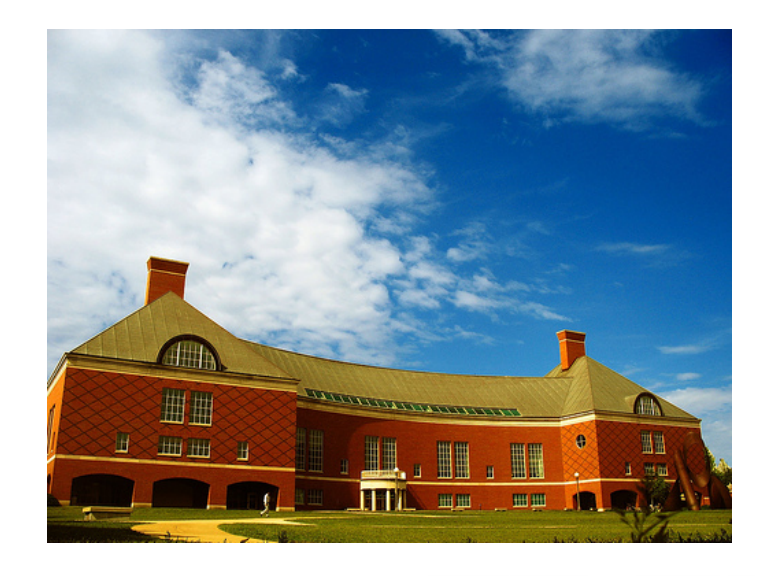

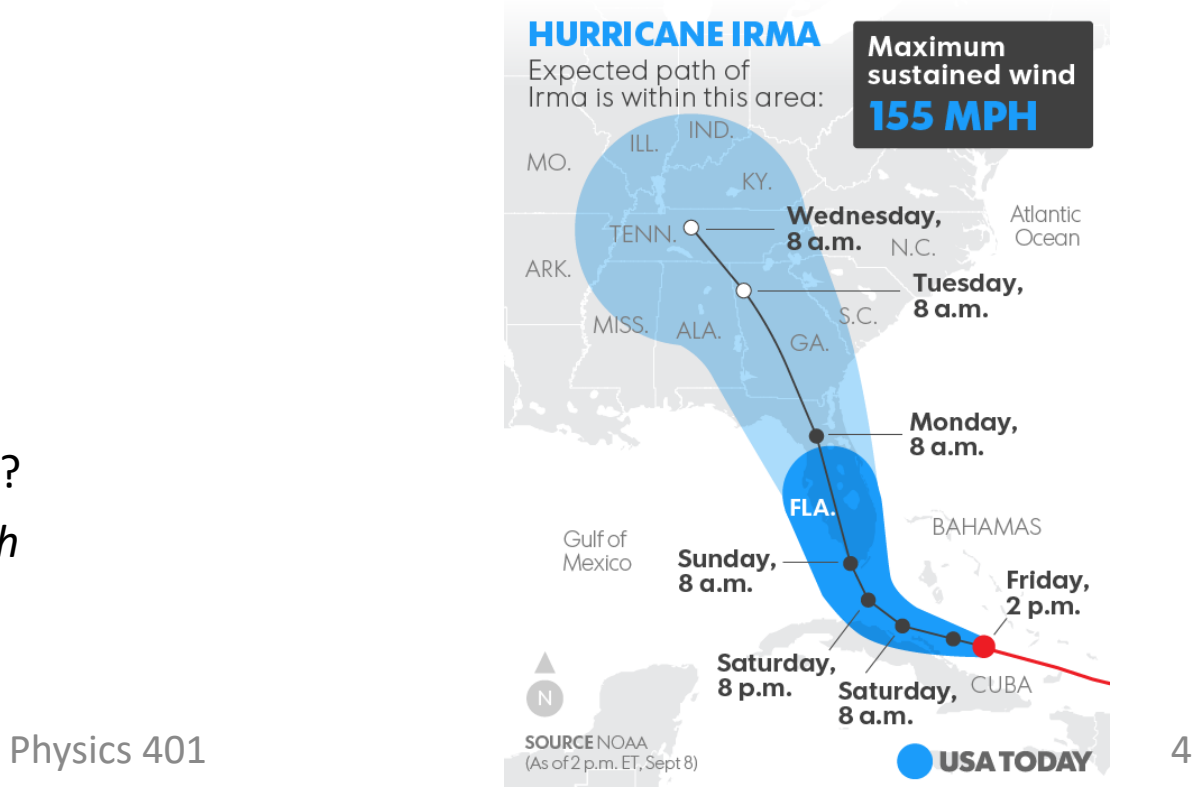

### Errors: Industry

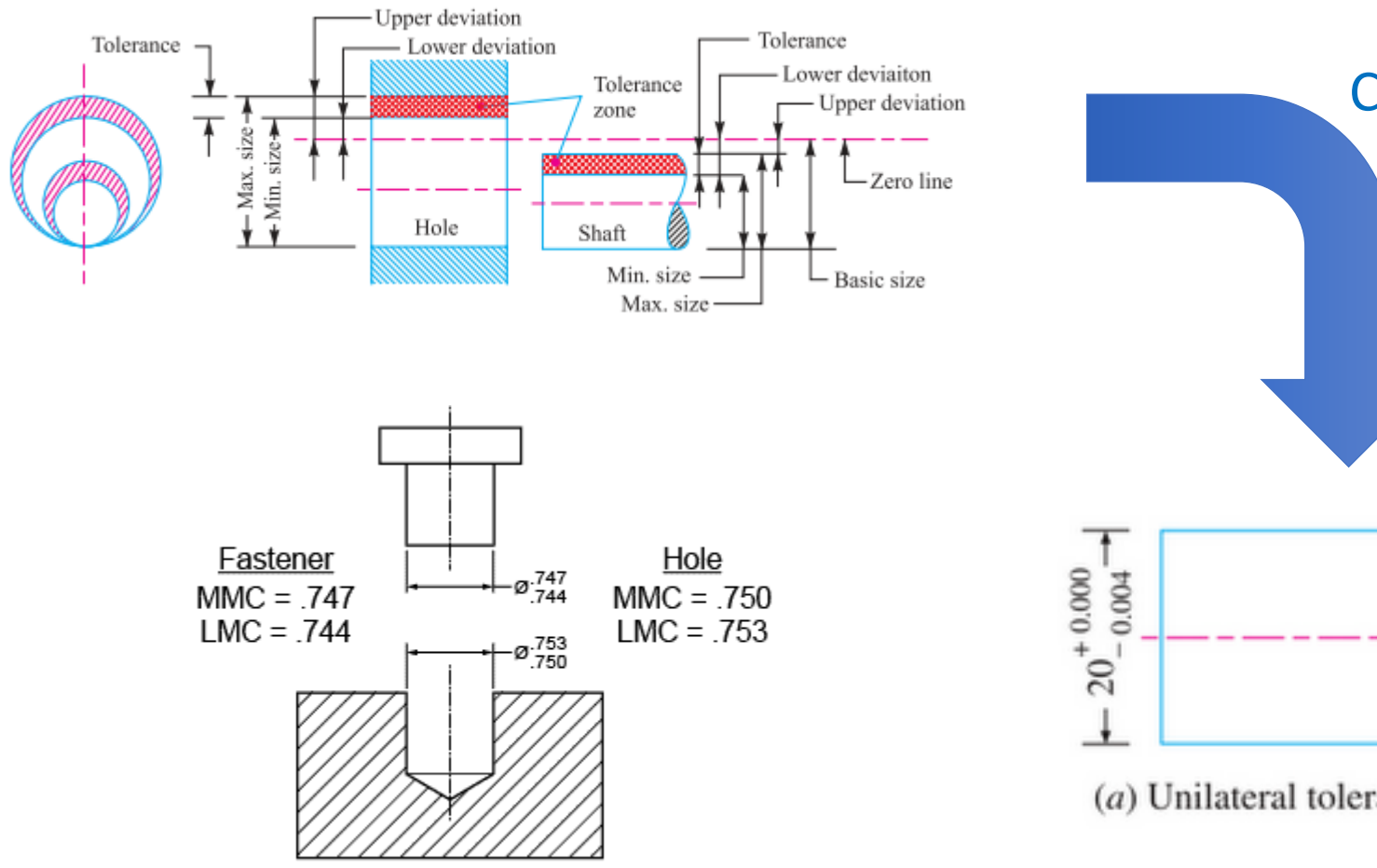

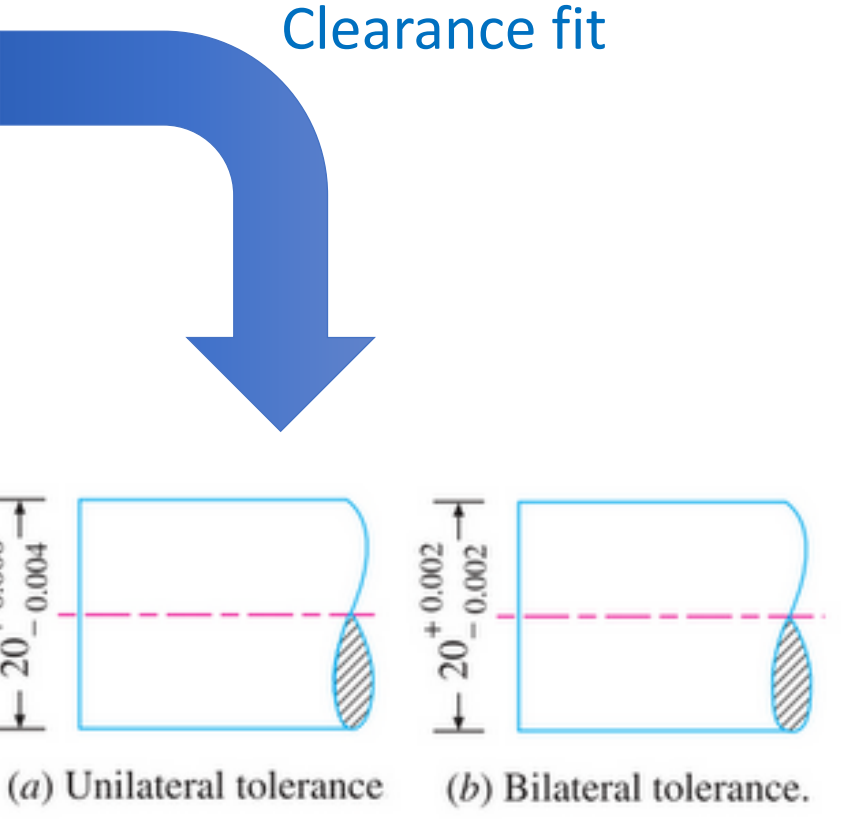

#### *Tight tolerances cost \$\$\$\$!!!*

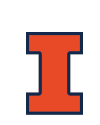

#### Errors: Science

How fast is the universe expanding? The H

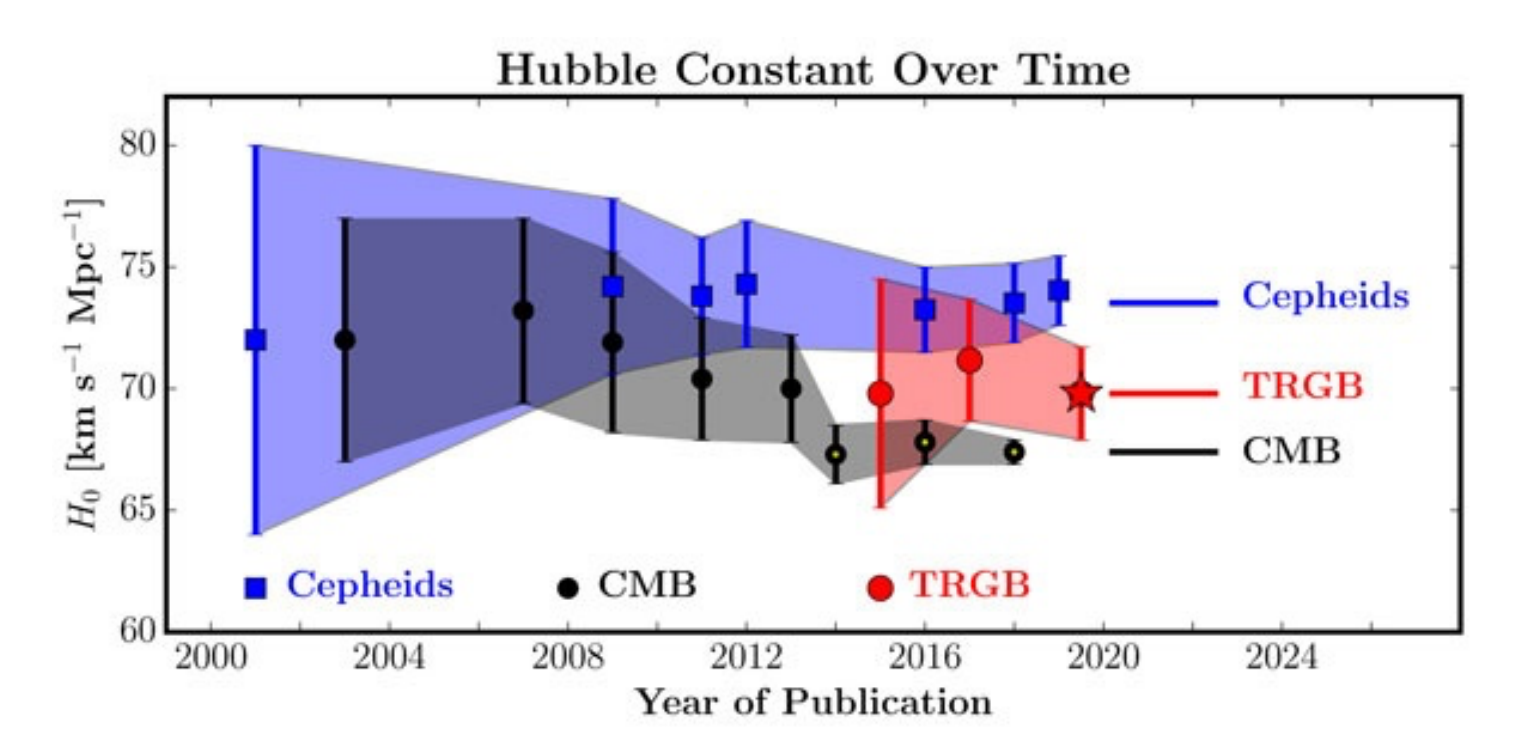

We seek **consilience** between different techniques Do we need a new model, or are we missing sources of error??

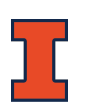

Physics 401

**Multiple methods:**

• **Standard rulers:**

• **Standard candles**:

#### Measurements: Reading Errors

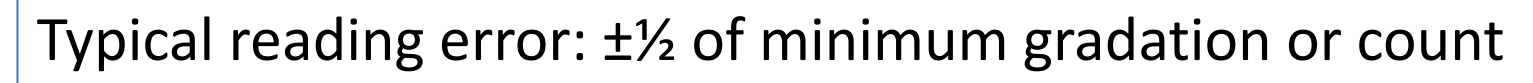

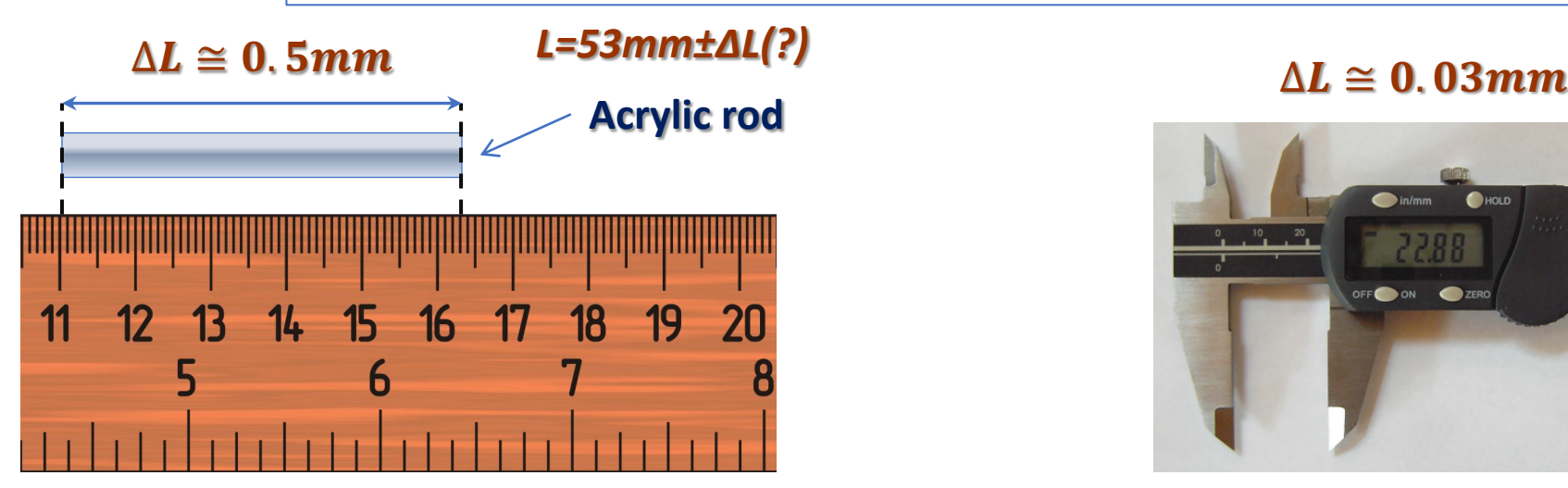

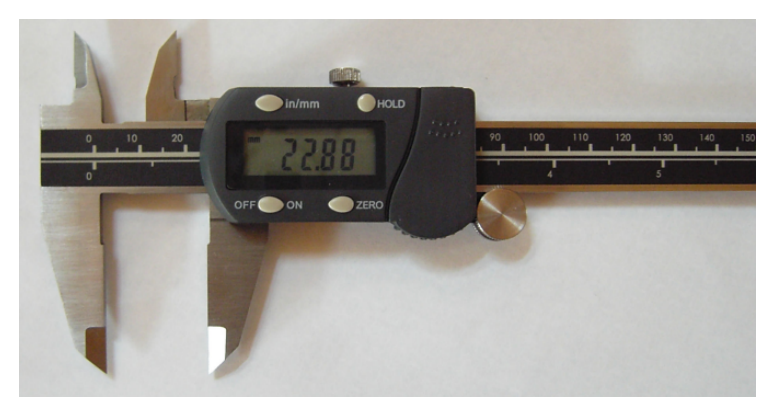

How far should we go to minimize reading error?

#### **What do we Need?** In some cases we don't

care about accuracy better than 1mm

**Tools**

If a ruler doesn't do the job, use a digital caliper or Vernier caliper

#### **Intrinsic Limits**

E.g. thermal expansion CTE  $\Delta L/L = 7.5 \times 10^{-5} K^{-1}$ Δ*L ~* 0.004 mm/K

#### Measurements: Reading Errors

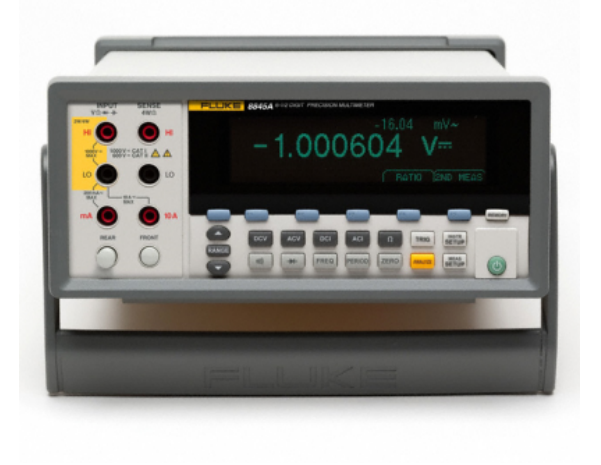

**Fluke 8846A multimeter**

**Example Vdc (reading)=0.85V on 1V range**  $\Delta V = 0.85 \times (1.8 \times 10^{-5})$  $+1.0\times(0.6\times10^{-5})\cong2.2\times10^{-5}=22\mu V$ 

#### 8846A Accuracy

Accuracy is given as  $\pm$  (% measurement + % of range)

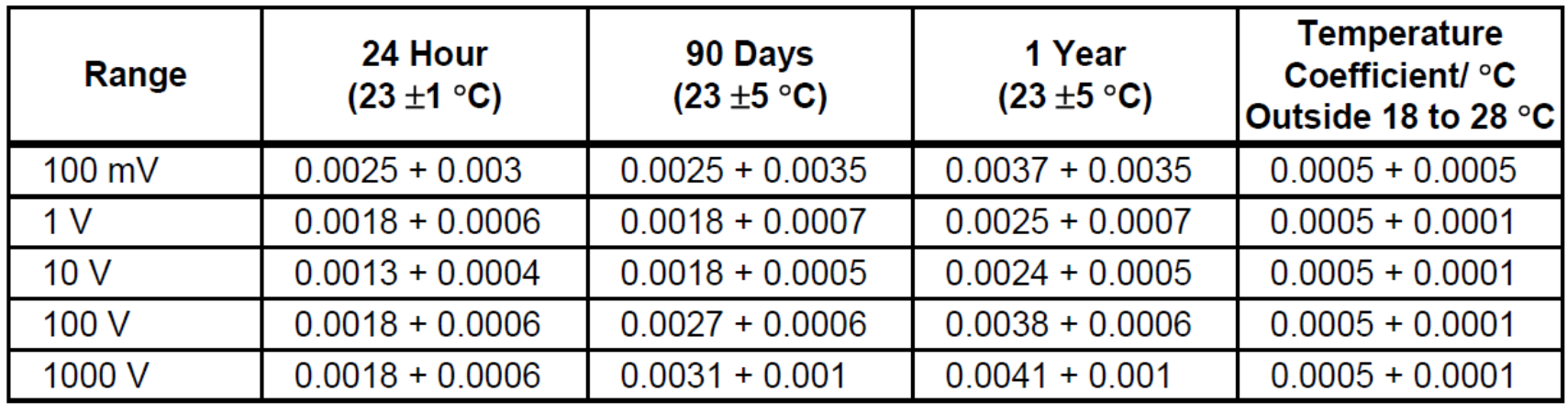

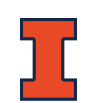

#### Accuracy and Precision: Conceptual

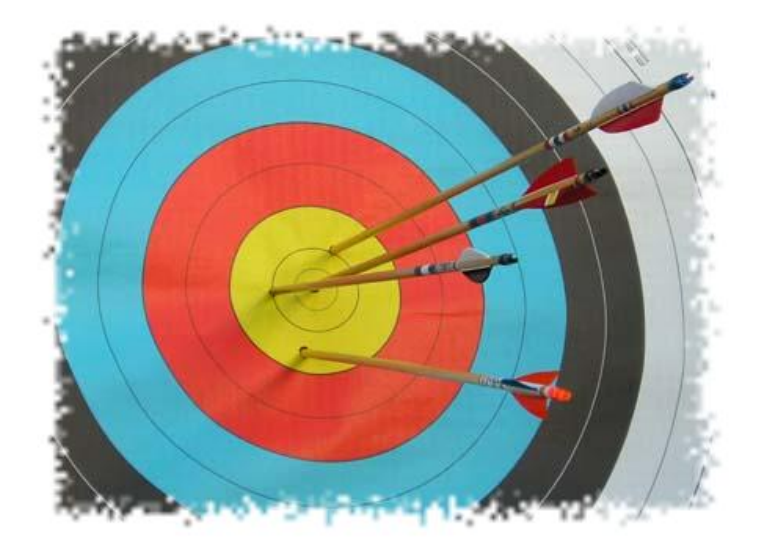

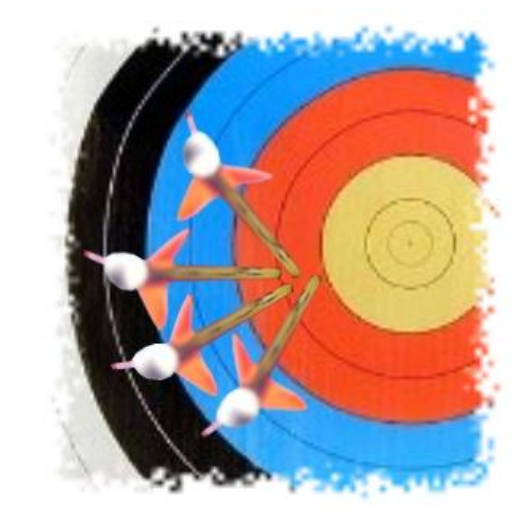

**Accuracy** How close does the measurement come to the true value?

**Precision** How close do individual measurements come to each other? *Repeatability, consistency*

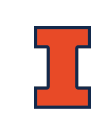

#### Accuracy and Precision: Conceptual

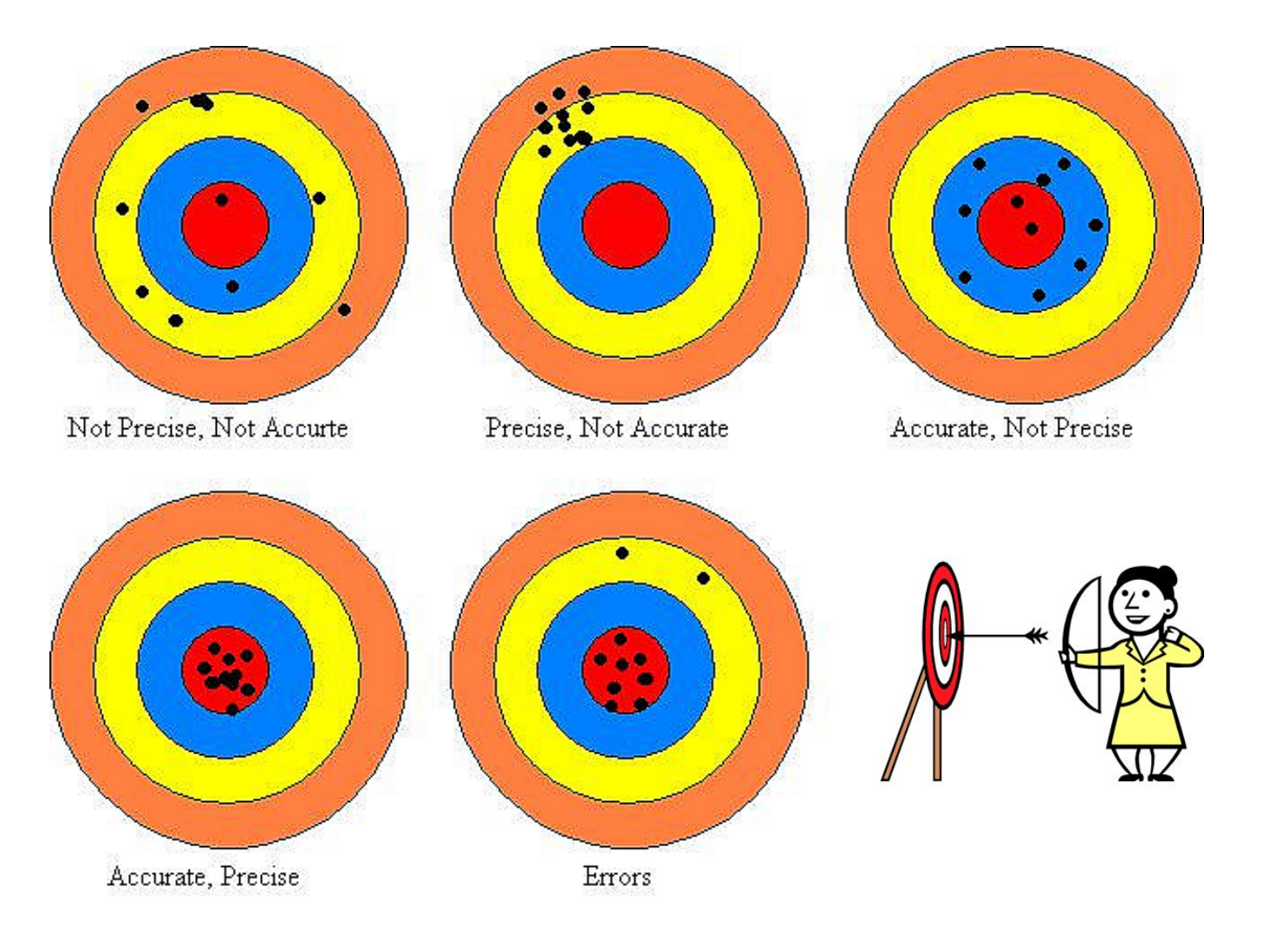

### Accuracy and Precision: Reality

#### ... but in experimental science we don't know th

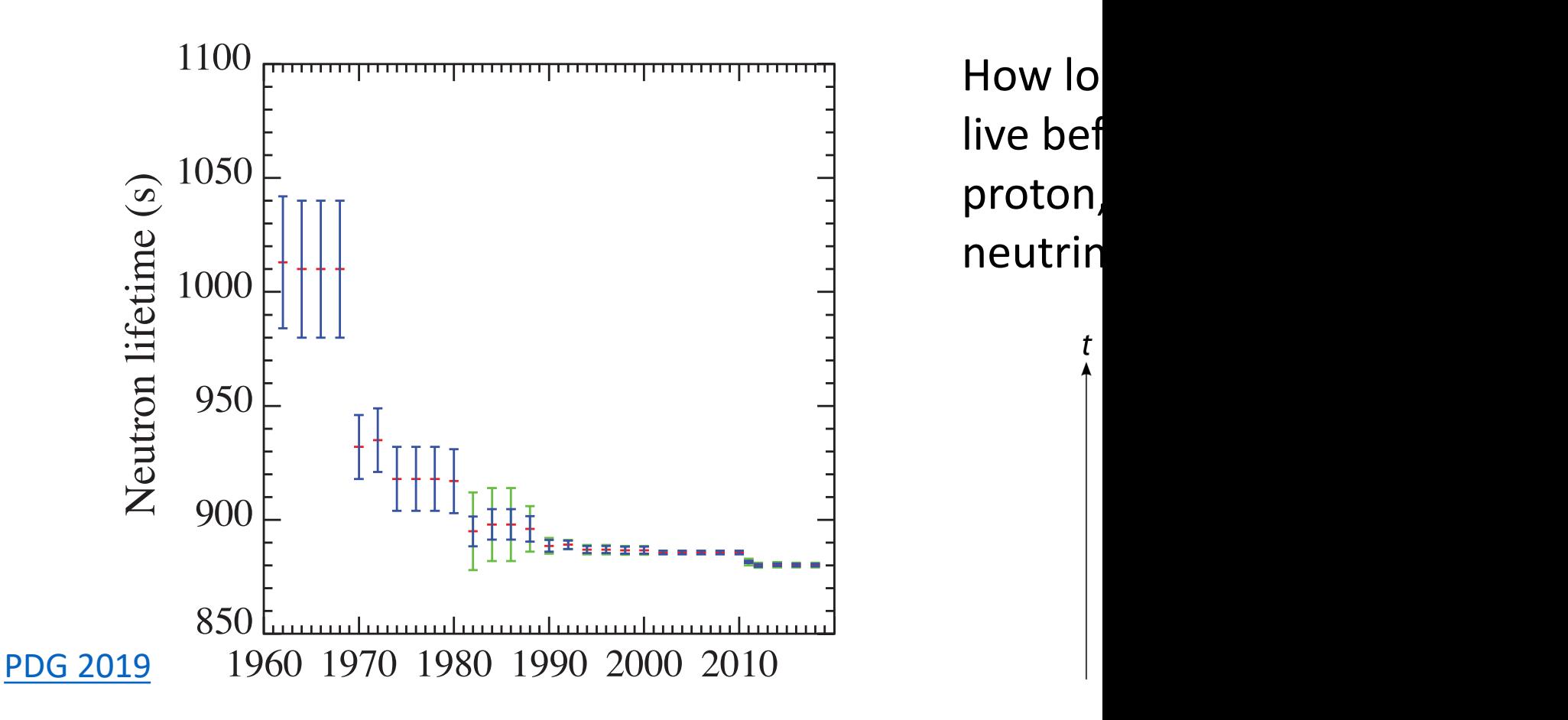

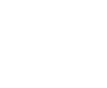

#### Two Classes of Error

• **Systematic error**: **Reproducible** inaccuracy introduced by imperfect equipment, calibration or measurement technique.

"Bias"

• **Random error**: Indefiniteness of results due to finite precision of experiment. Measure of **fluctuation** in result after repeatable experimentation.

"Noise"

**Philip R. Bevington "Data Reduction and Error Analysis for the Physical sciences", McGraw-Hill, 1969**

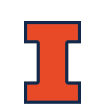

#### Sources of Systematic Error

- Poor calibration of equipment
- Changes in environmental conditions
- Imperfect methods of measurement
- Offsets and drifts in instruments

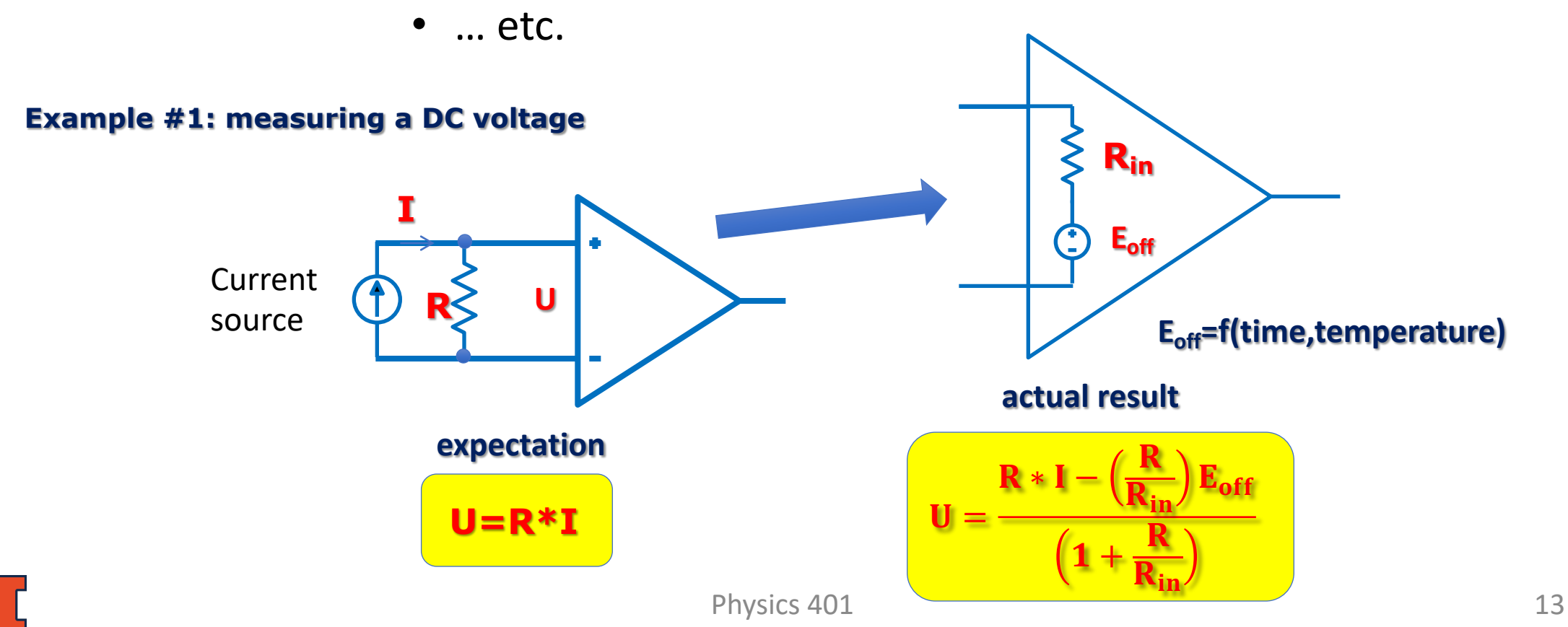

#### Sources of Systematic Error

#### **Example #2: Measuring the speed of "second sound" in superfluid 4He**

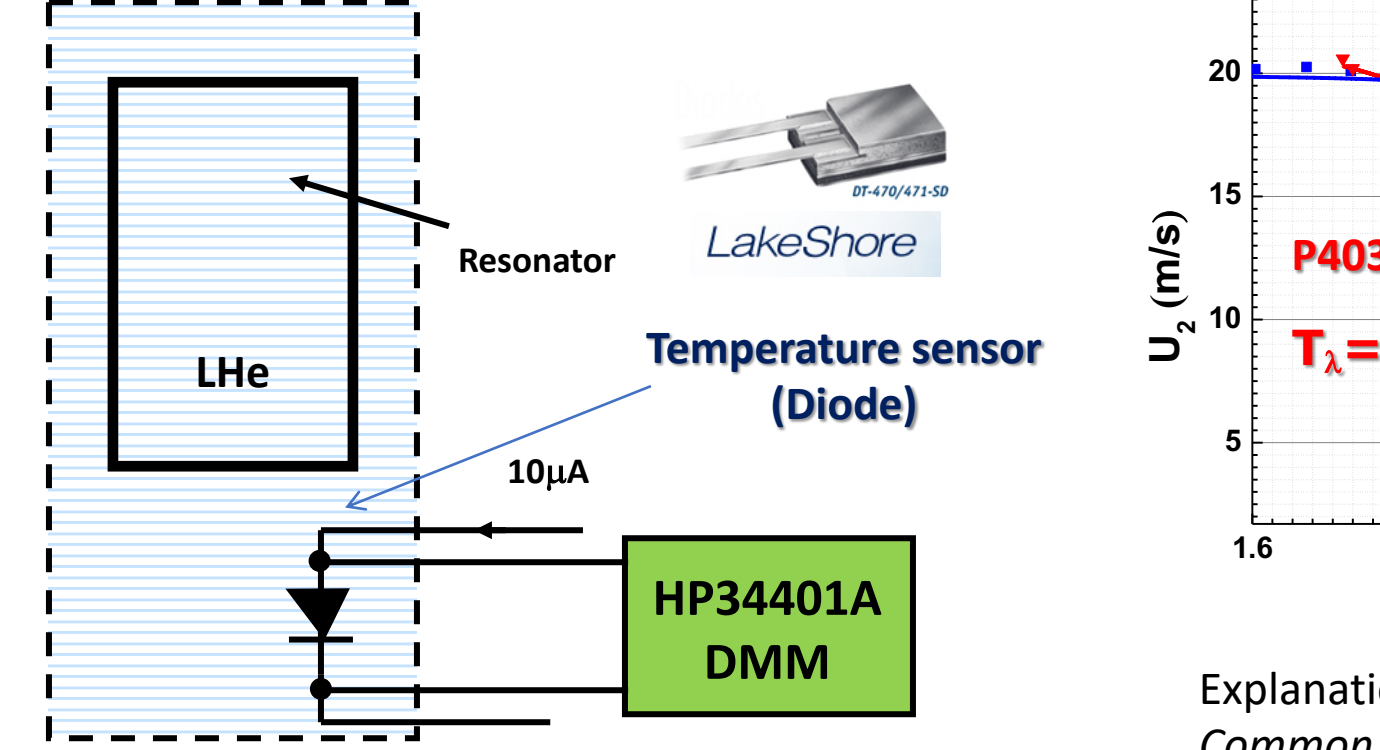

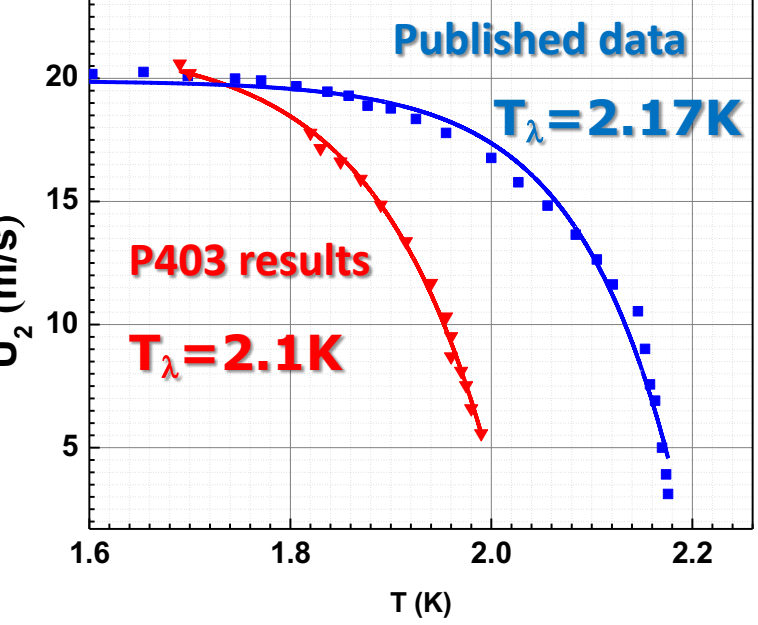

Explanation is **imperfect calibration** *Common issue with diodes at low T, where dV/dT is small*

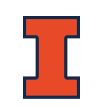

#### Random Errors

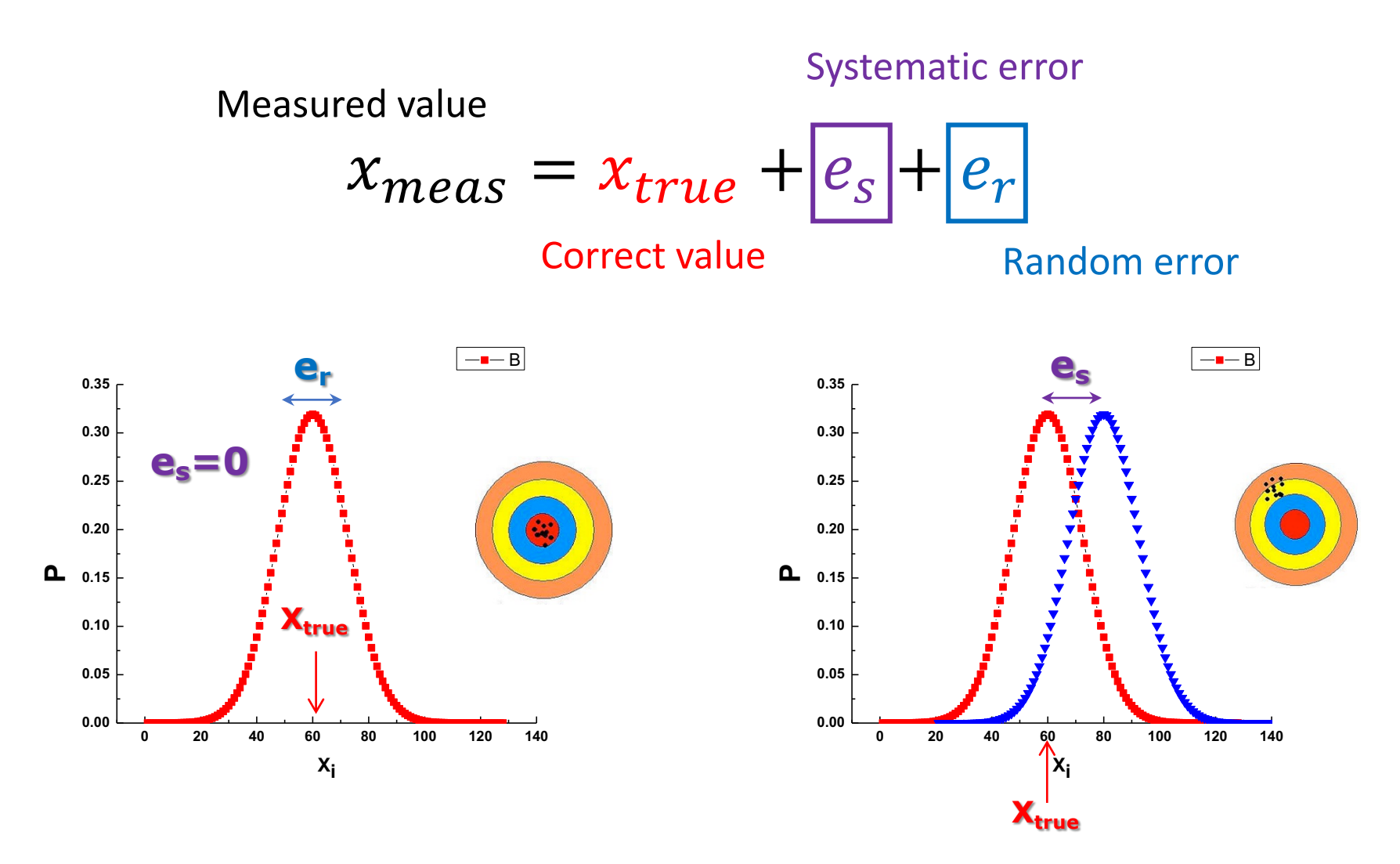

#### Where Does Randomness Come From?

Where have you found randomness in your other physics classes?

# Coupling to large ensembles Coupling through  $\boldsymbol{I}$ .  $\boldsymbol{x}$

*Thermal fluctuations Chaos*

#### Ignorance

complicated functions

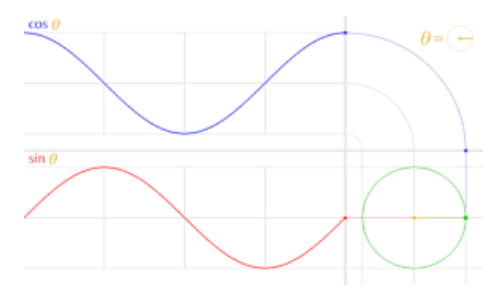

*Psueodo-random #s*

#### Quantum mechanics

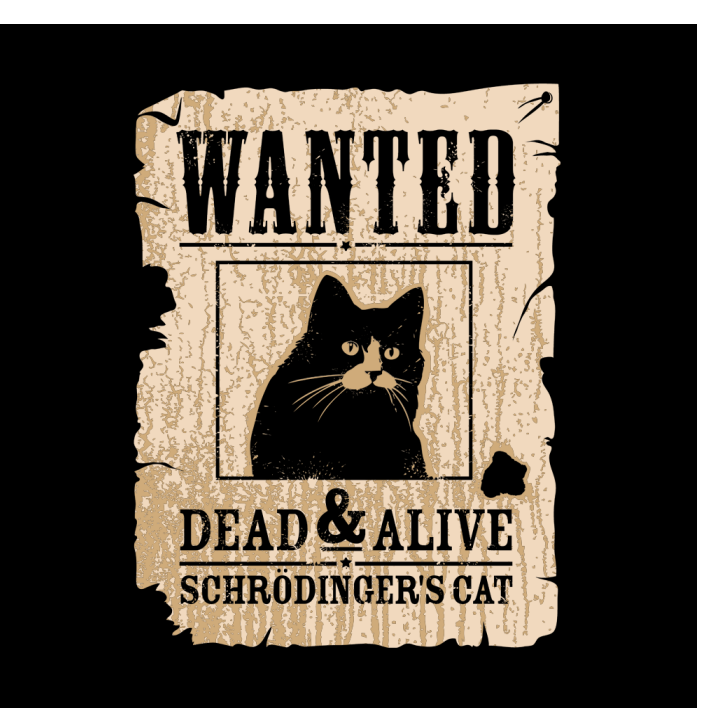

#### *Measurement*

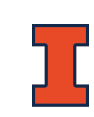

#### Random Errors: Poisson Distrib

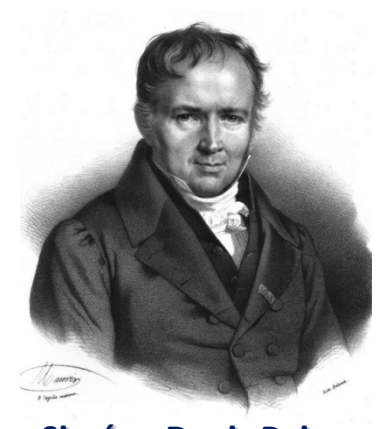

 $0.05$ 

 $0.00$ 

 $\Omega$ 

 $P_n(t) =$  $r t)^n$  $\frac{c}{n!} e^{-rt}$ 

Probability t of length *t*.

Sole parame

**Siméon Denis Poisson (1781-1840)** Wikipedia: Poisson distribution<br>0.40 Wikipedia: Poisson distribution $\lambda = 1$ 0.35  $\lambda\!=\!4$  $0.30$  $\lambda = 10$  $\frac{2}{\cancel{1}}$  0.25<br> $\frac{1}{\cancel{2}}$  0.20  $\lambda \equiv r t$  $0.15$  $0.10$ 

Number of counts

10

k

15

20

5

through a Poisson distri

- **Discrete:** something
- **No memory: Probab** time interval, no ma
- **Universal probabilit** time interval is the s
- **Independence:** The the probability of a second

Physics 401

#### Random Errors: Poisson Distribution

$$
P_n(t) = \frac{(r\ t)^n}{n!}e^{-rt}
$$

Probability to observe *n* events (n=0, 1, 2, …) in a time interval of length *t*.

Sole parameter is rate *r* (average events/second)

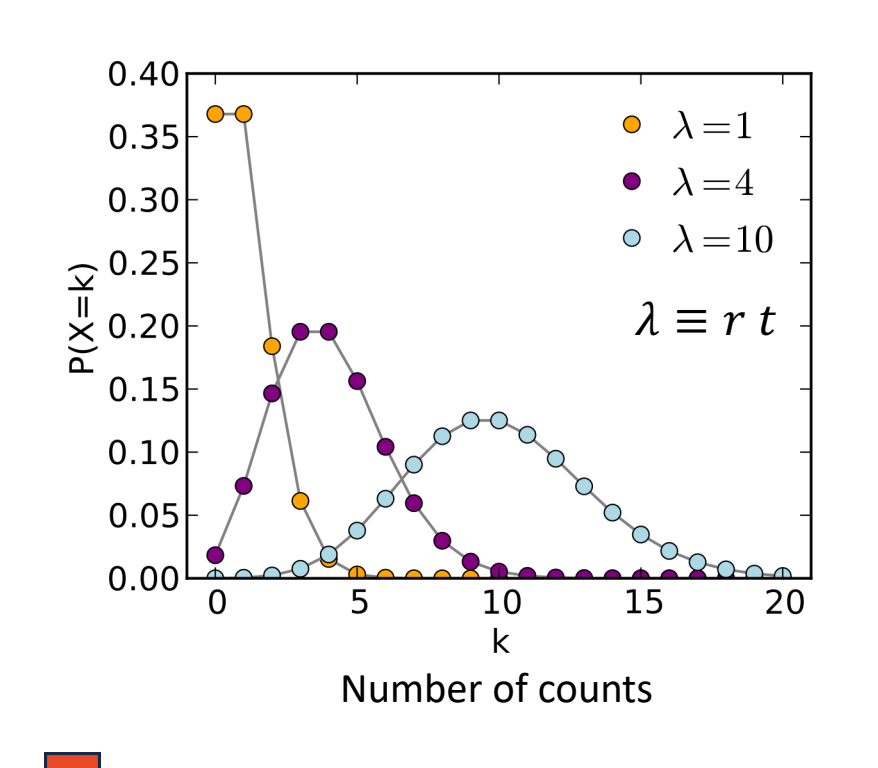

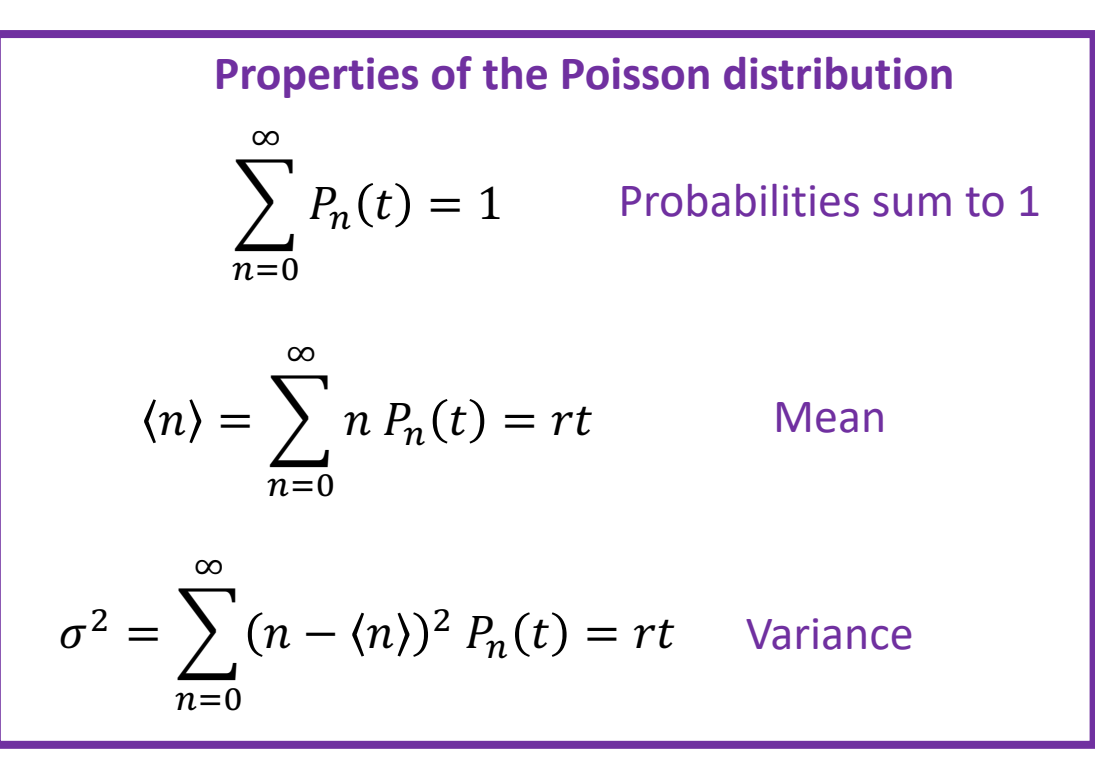

Poisson Distribution at large *rt*

$$
P_n(t) = \frac{(r\ t)^n}{n!}e^{-rt}
$$

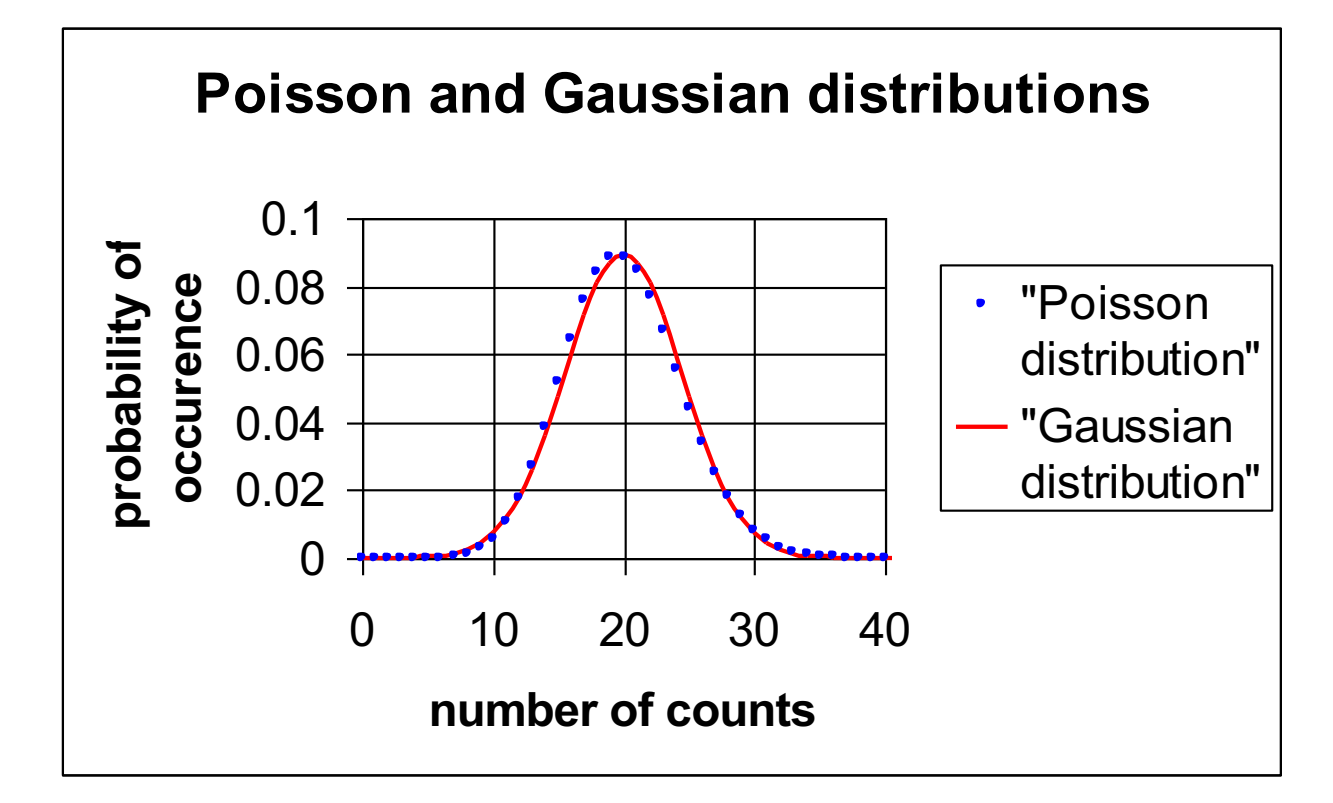

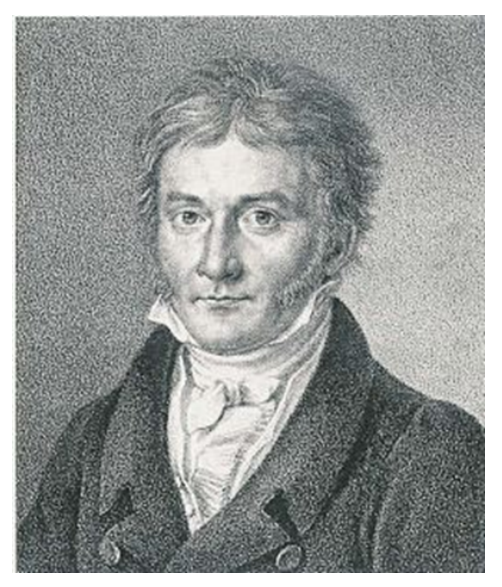

**Carl Friedrich Gauss (1777–1855)**

$$
P_n(x) = \frac{1}{\sigma \sqrt{2\pi}} e^{-\frac{(x - \langle x \rangle)^2}{2\sigma^2}}
$$
  
Gaussian (continuous) distribution

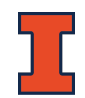

### Gaussian (Normal) Distribution

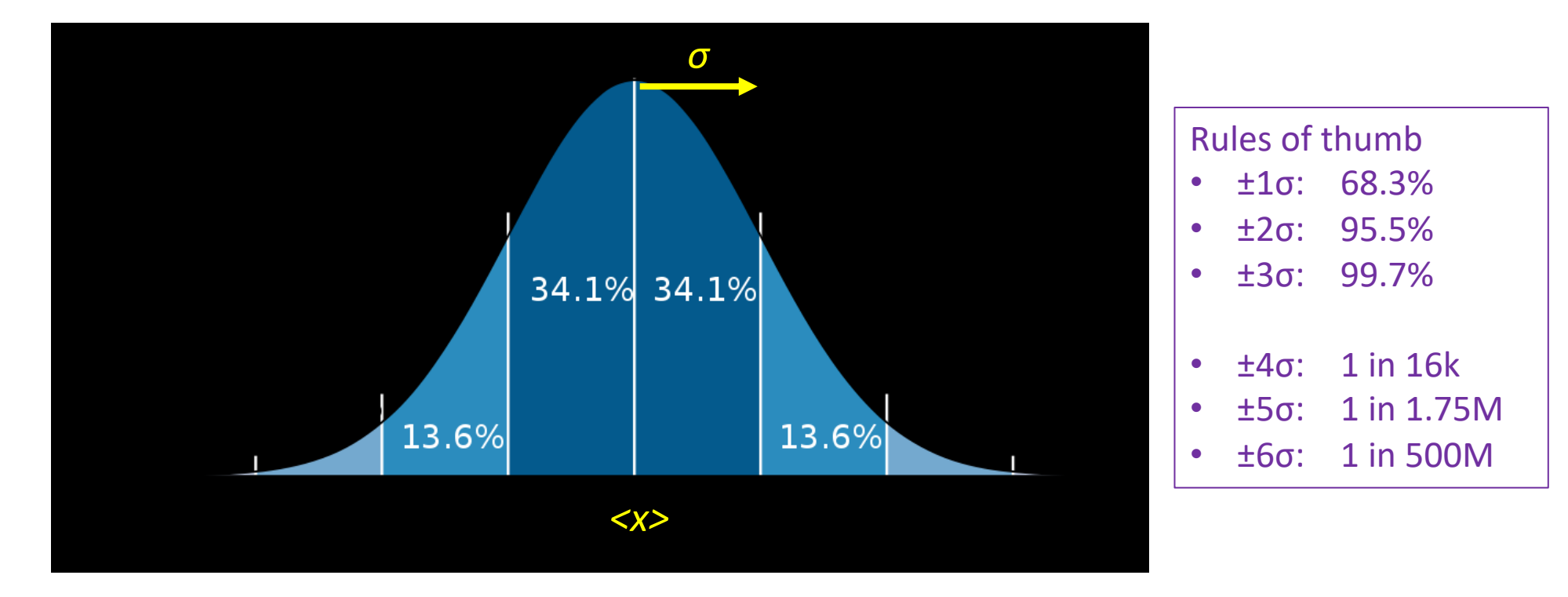

$$
P_n(x) = \frac{1}{\sigma \sqrt{2\pi}} e^{-\frac{(x - \langle x \rangle)^2}{2\sigma^2}}
$$

If I measure *N* events, the "best" estimate of the mean is their arithmetic mean.

The error on this estimate is  $\frac{\sigma}{\sqrt{N}}$ 

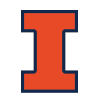

### Measurements in the Presence of Noise

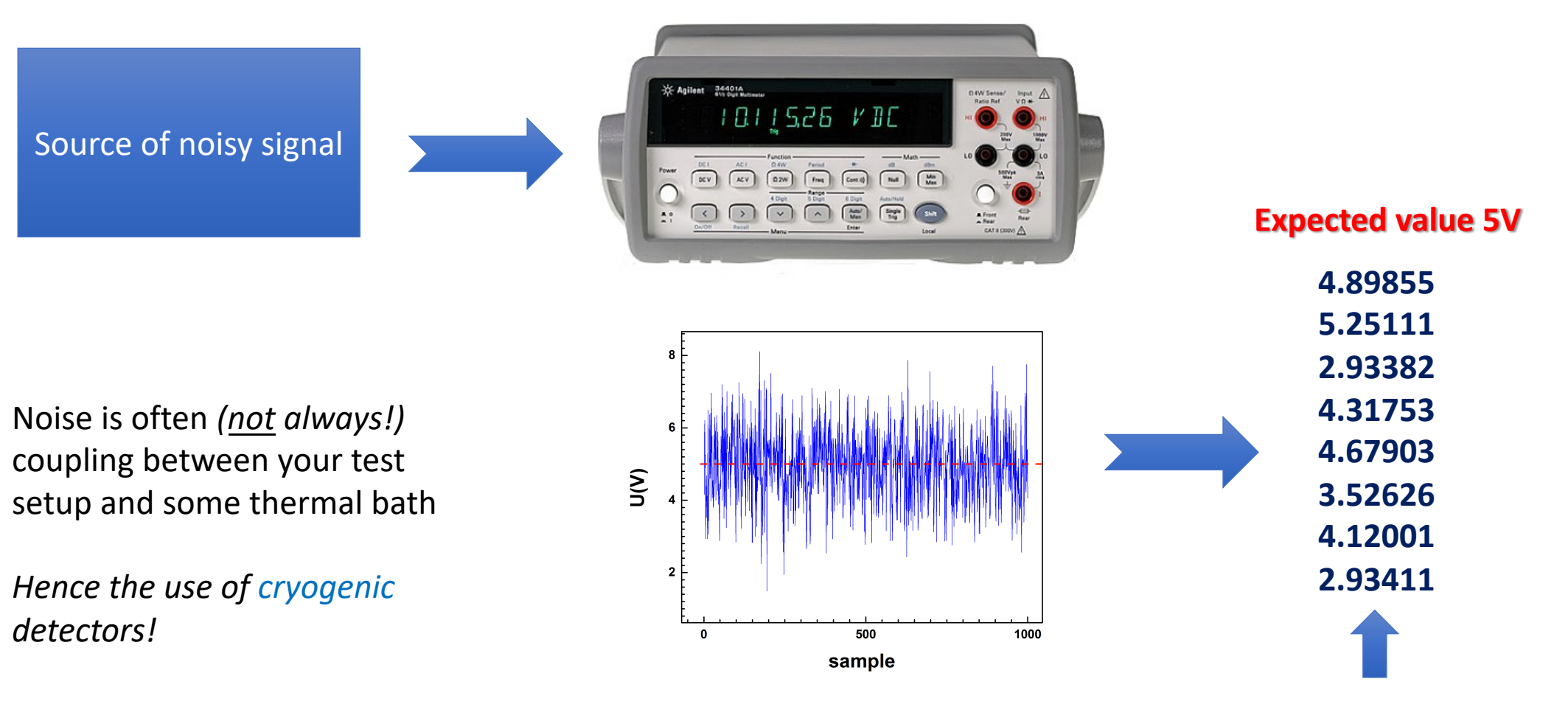

**Actual measured values**

Physics 401 21

#### Measurements in the Presence of Noise

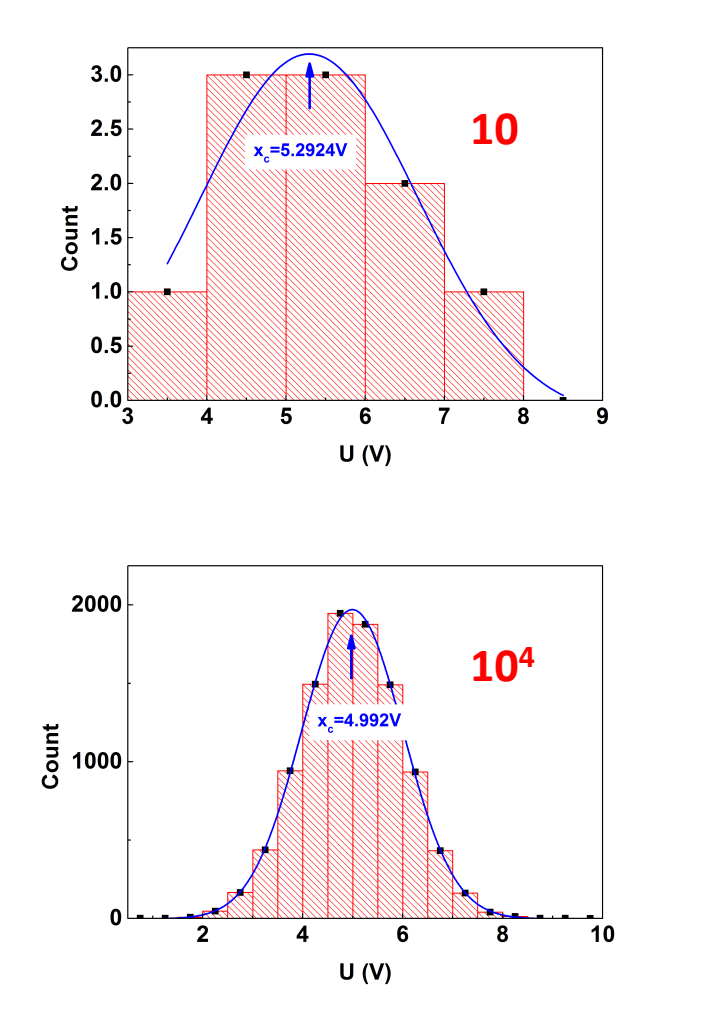

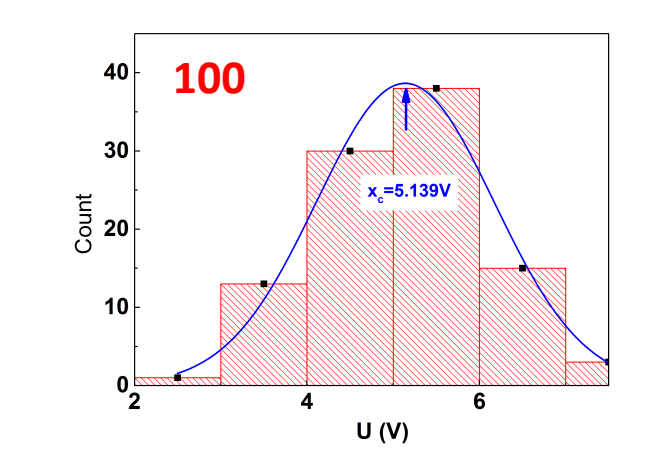

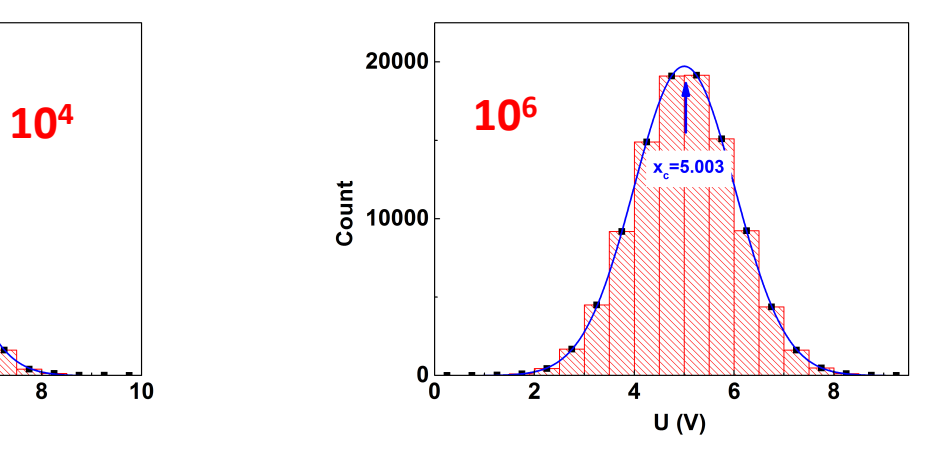

Note that the distribution isn't getting *narrower* at large *N*.

Instead, you'd have to be more and more unlucky to have enough fluctuations in one direction to move the arithmetic mean significantly

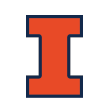

#### Measurements in the Presence of Noise

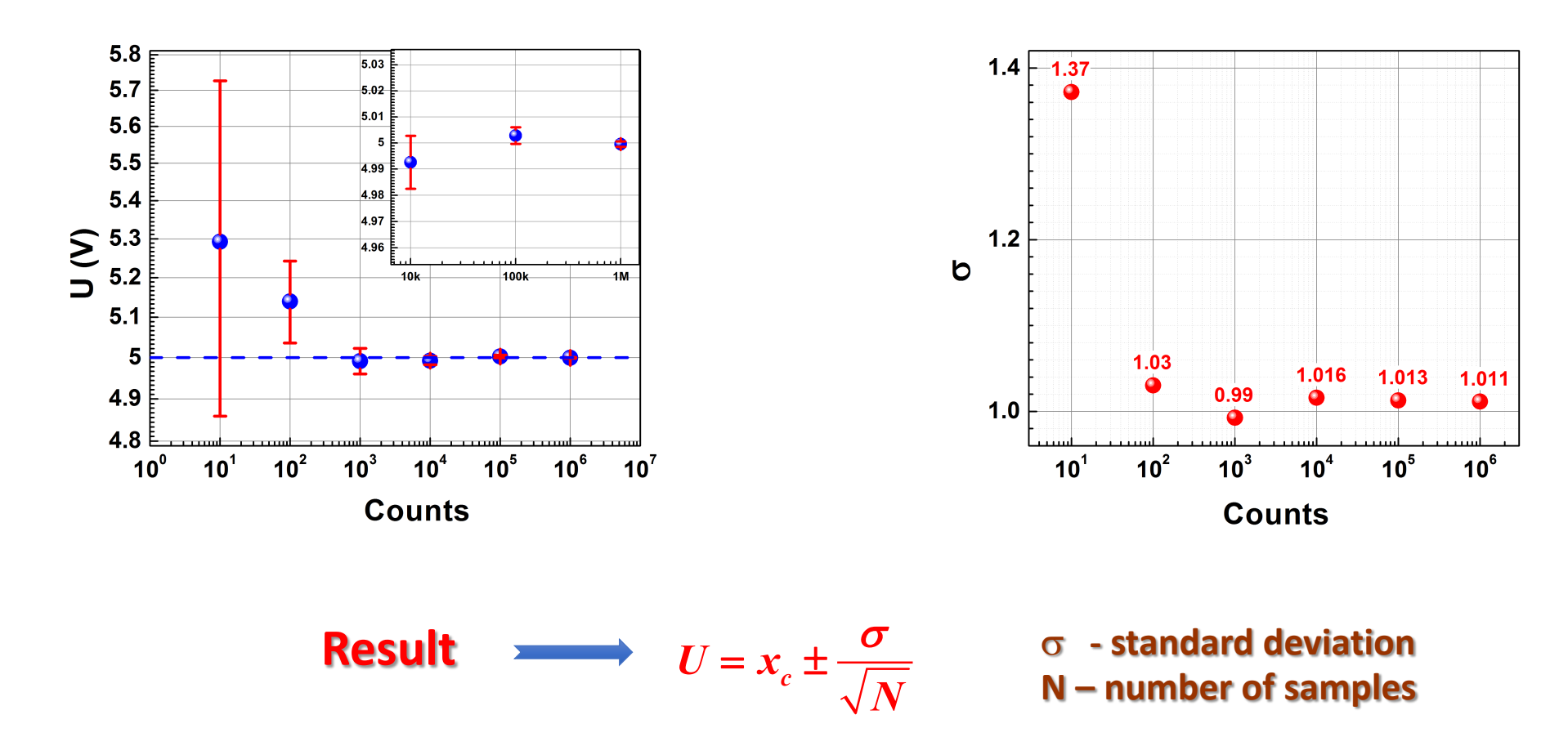

**For N=106 U=4.999±0.001 0.02% accuracy** 

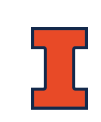

# Fitting Errors

#### Beta decay of neutron-activated silver foil

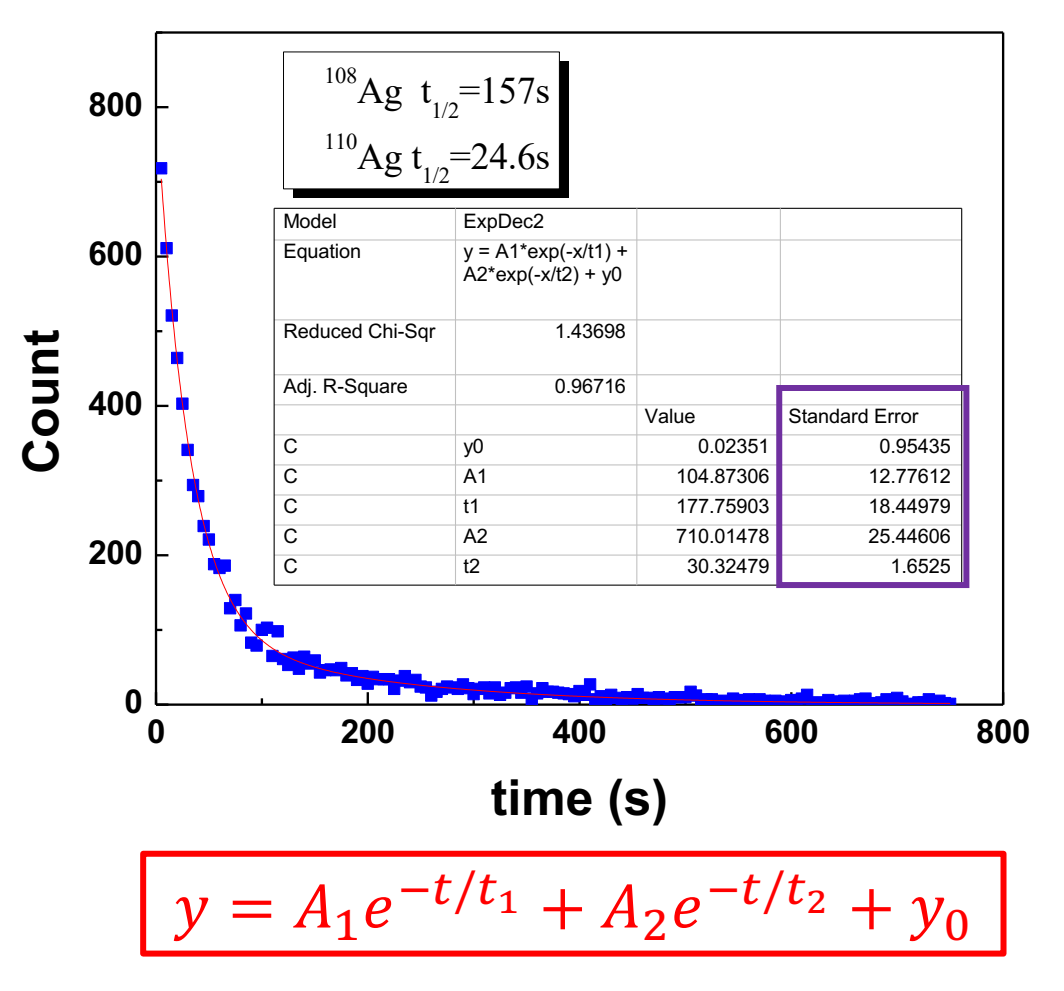

Fitting a parameterized model to data means finding the set of parameter values that minimizes the residuals – distances between data points and model curve.

*Further details in the appendix slides: minimize what exactly, and how?*

Error estimates: how far can we wiggle the parameters before the residuals increase "significantly"?

*Error estimates assume model is correct and residuals are gaussian noise. Errors not trustworthy if these aren't roughly true!*

# Fitting Errors

Beta decay of neutron-activated silver foil

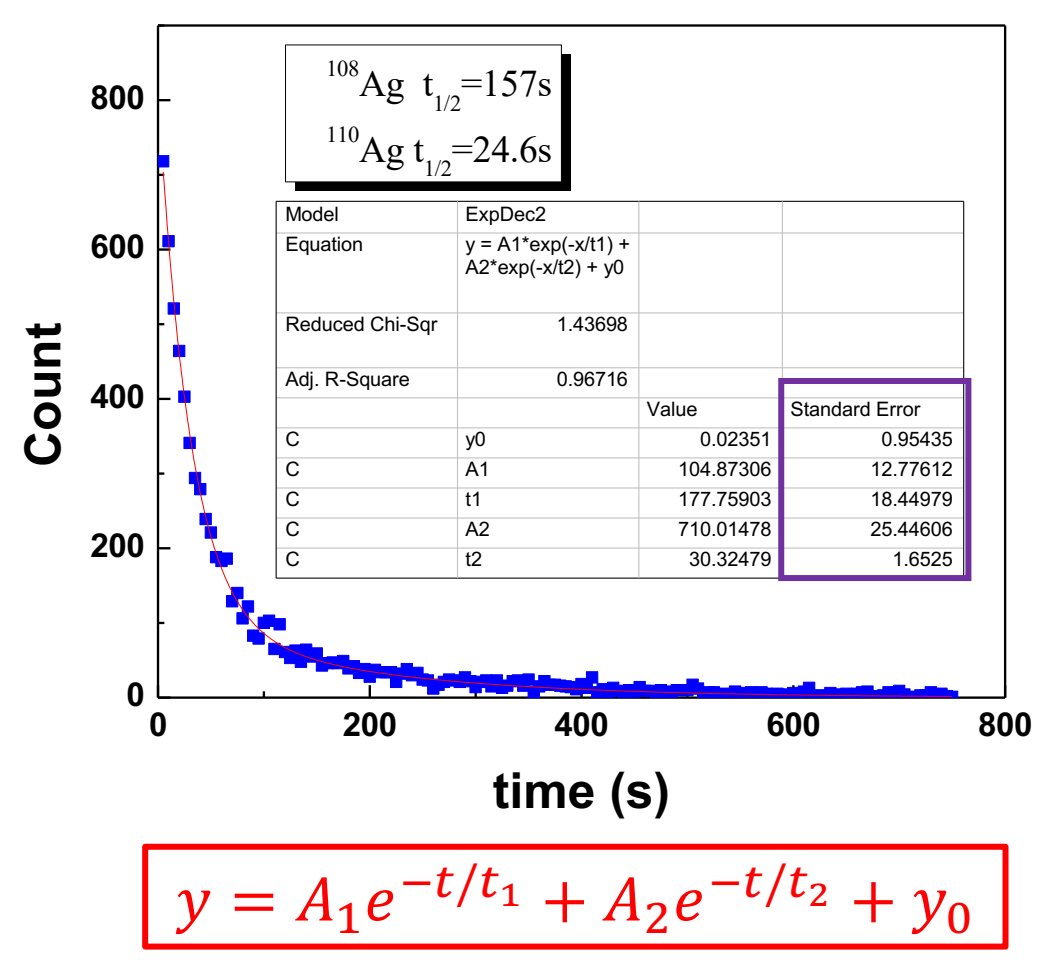

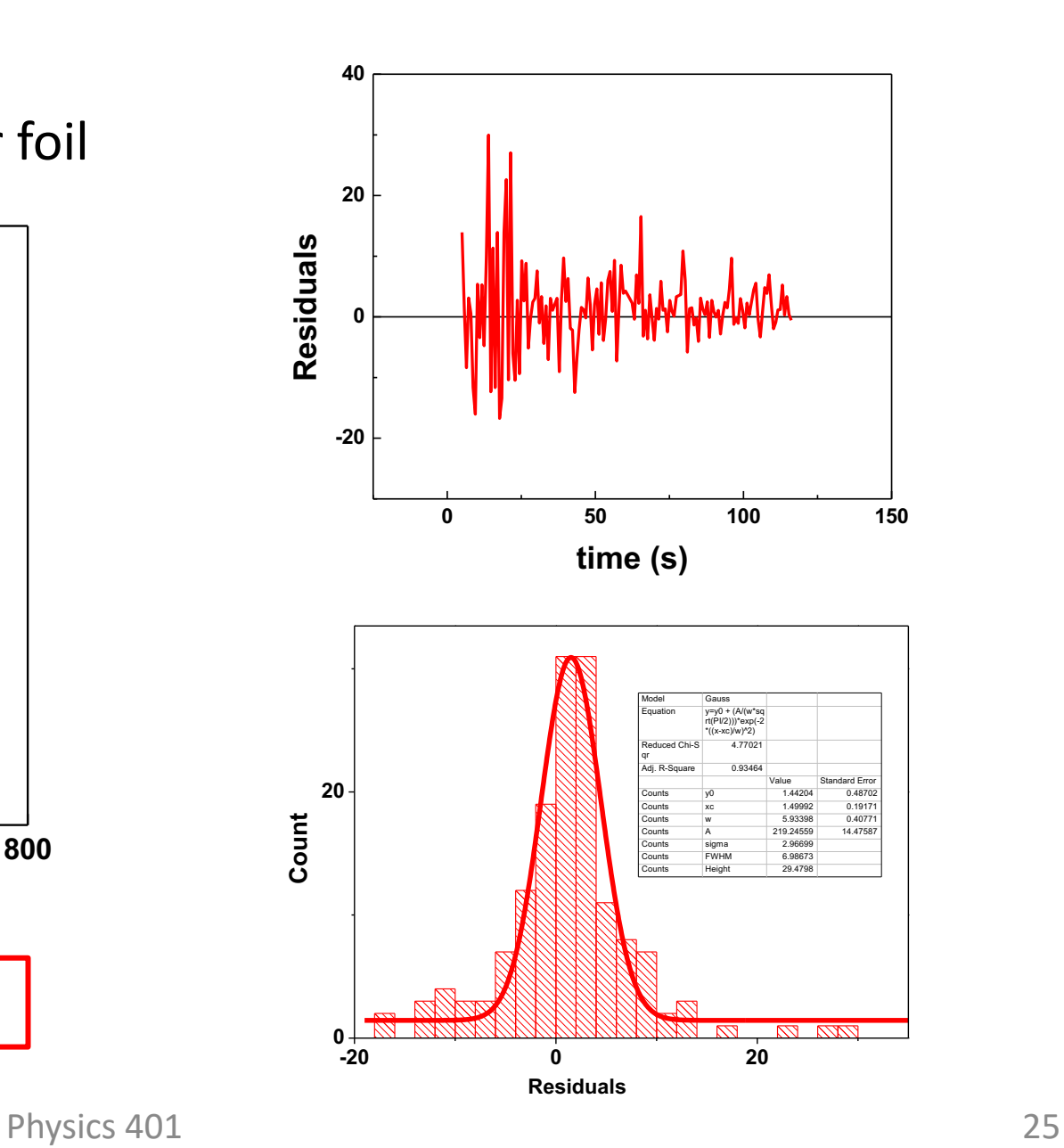

#### Fitting Errors: Examining the Residuals

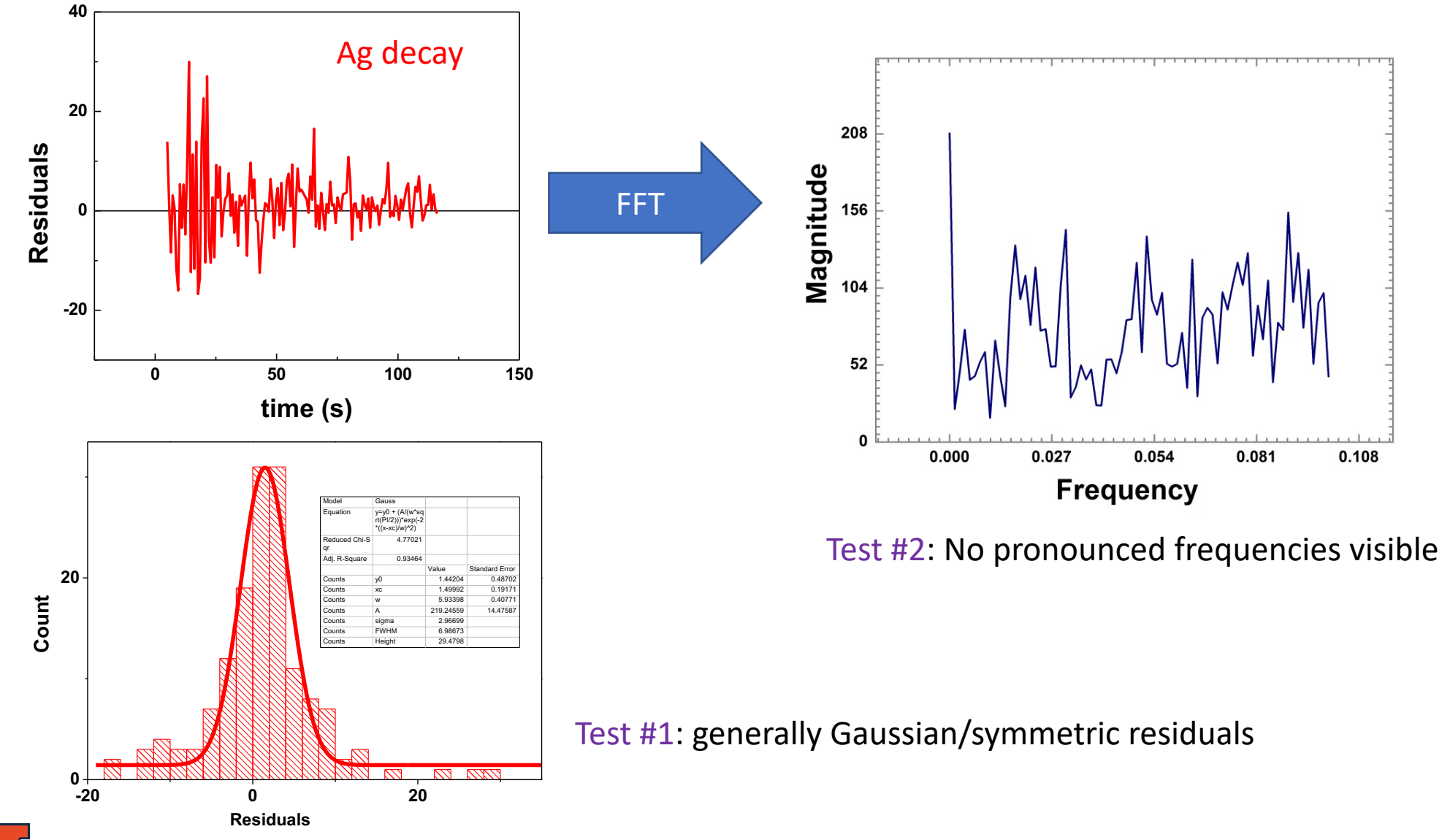

Physics 401 26

#### Fitting Errors: Examining the Residuals

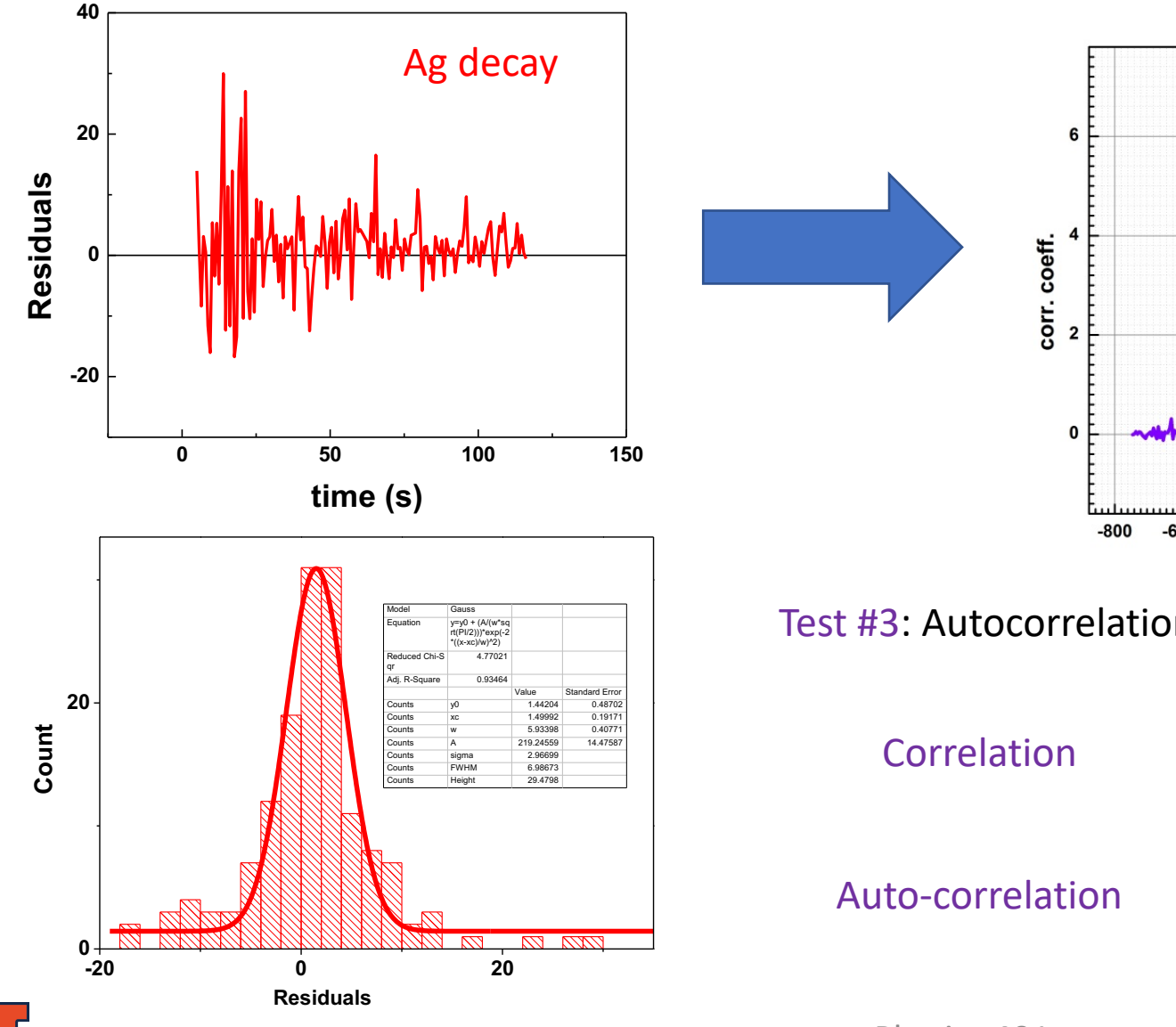

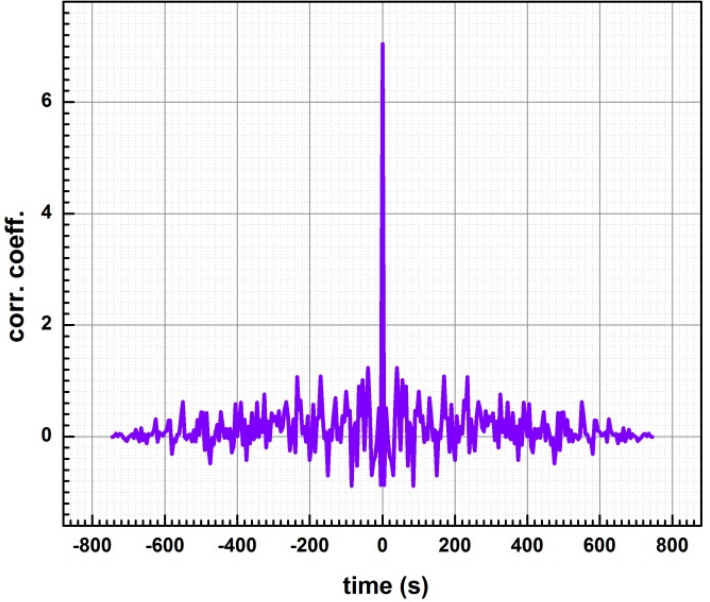

Test #3: Autocorrelation shows no prominent correlation time scales

$$
y_{fg}(m) = \sum_{n=0}^{N-1} f(n)g(n-m)
$$

$$
y_{ff}(m) = \sum_{n=0}^{N-1} f(n)f(n-m)
$$

Physics 401 27

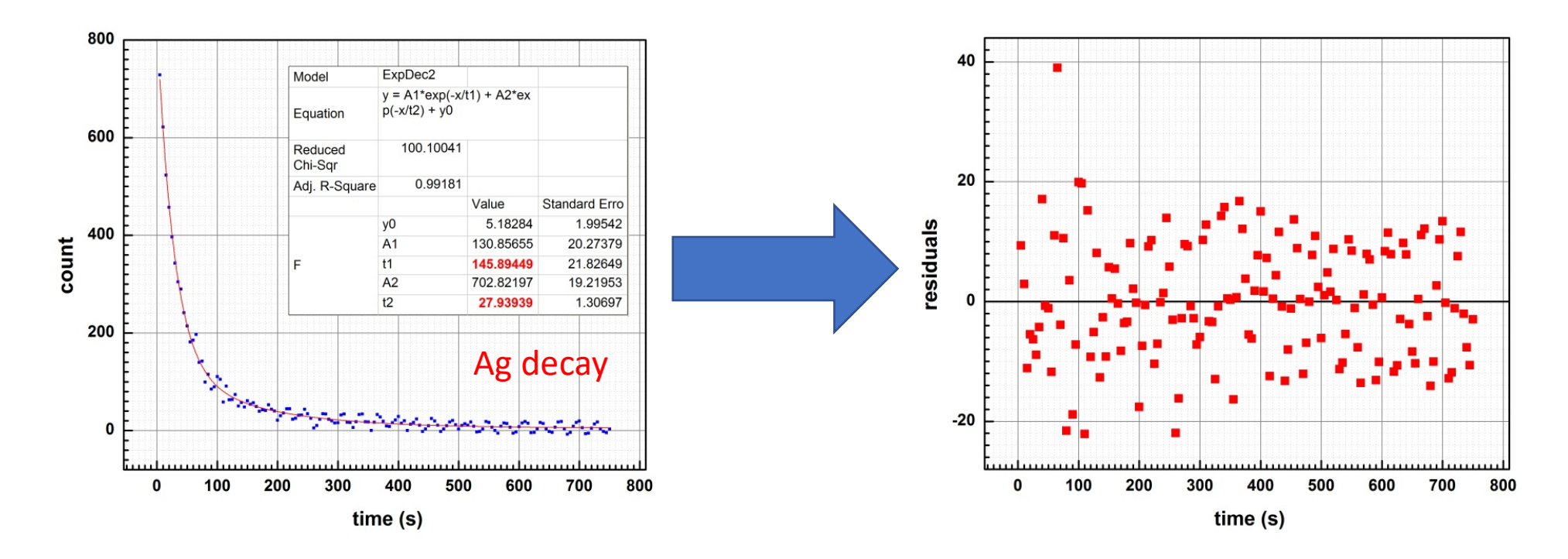

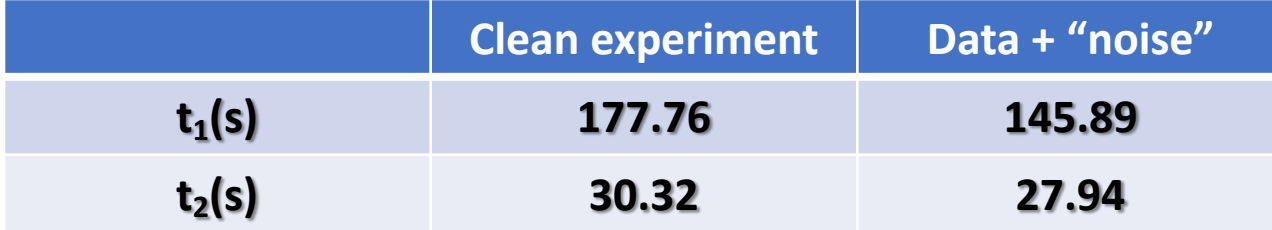

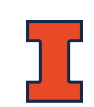

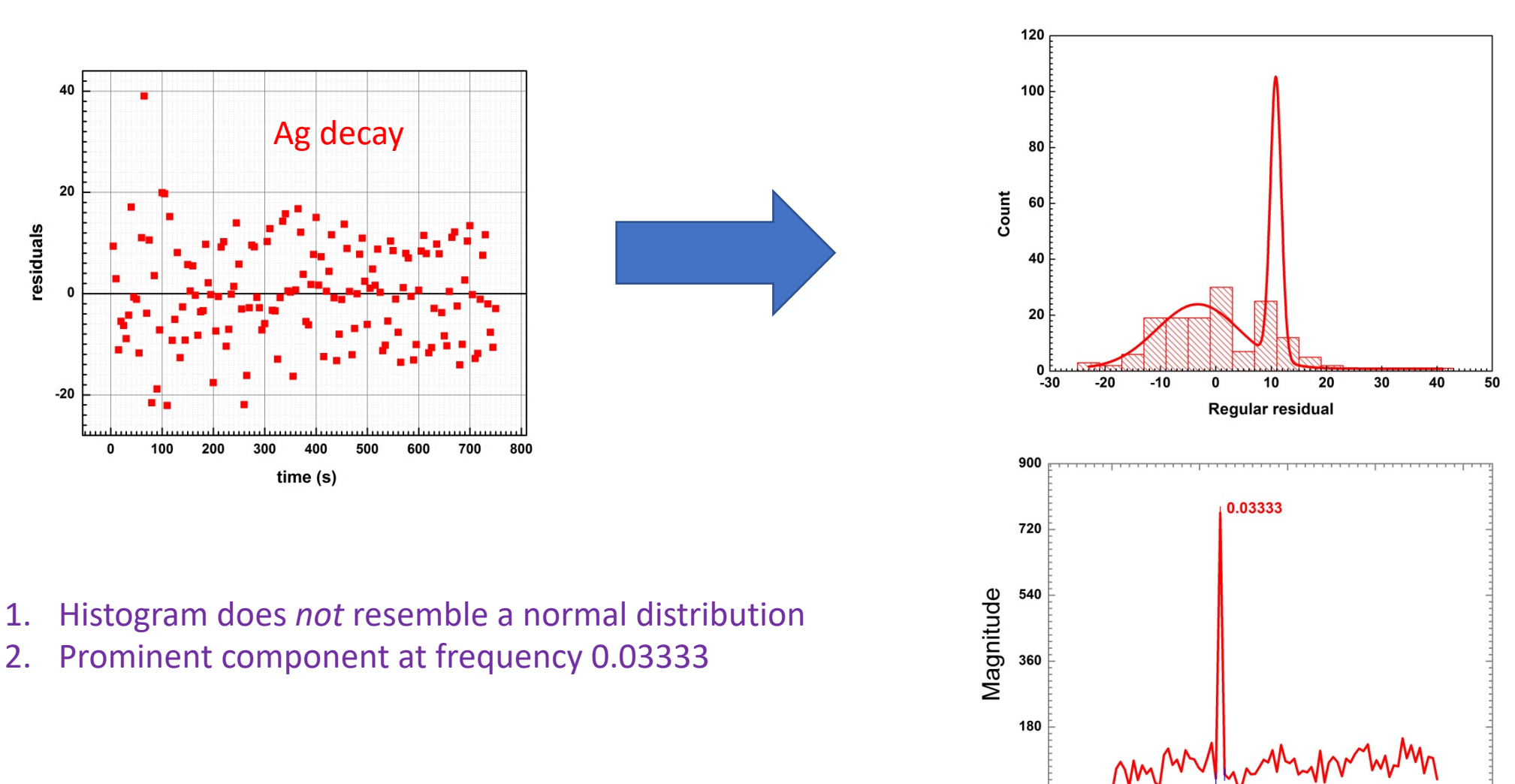

 $0.000$ 

0.027

0.054

Frequency

0.081

 $0.108$ 

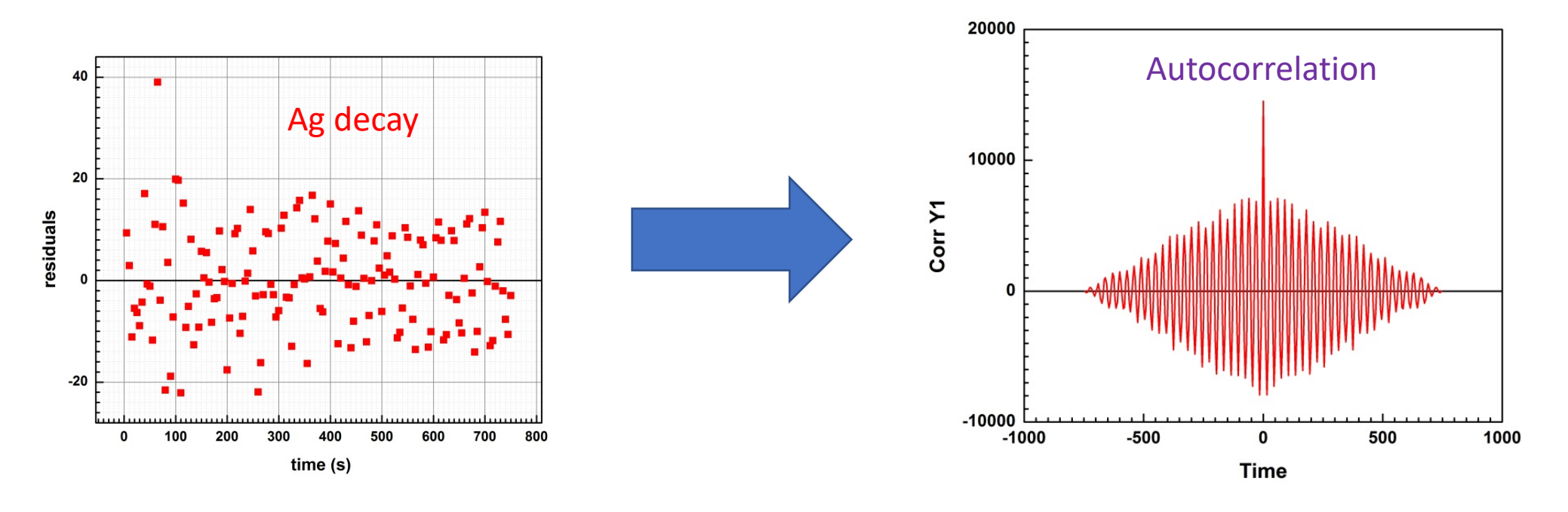

**Conclusion**: Fitting function needs to be modified to incorporate an additional term

$$
y(t) = y_0 + A_0 e^{-t/t_1} + A_1 e^{-t/t_2} + A_3 \sin(\omega t + \theta)
$$

Caution: "With four parameters I can fit an elephant, and with five I can make him wiggle his trunk" *John von Neumann, attributed by Enrico Fermi*

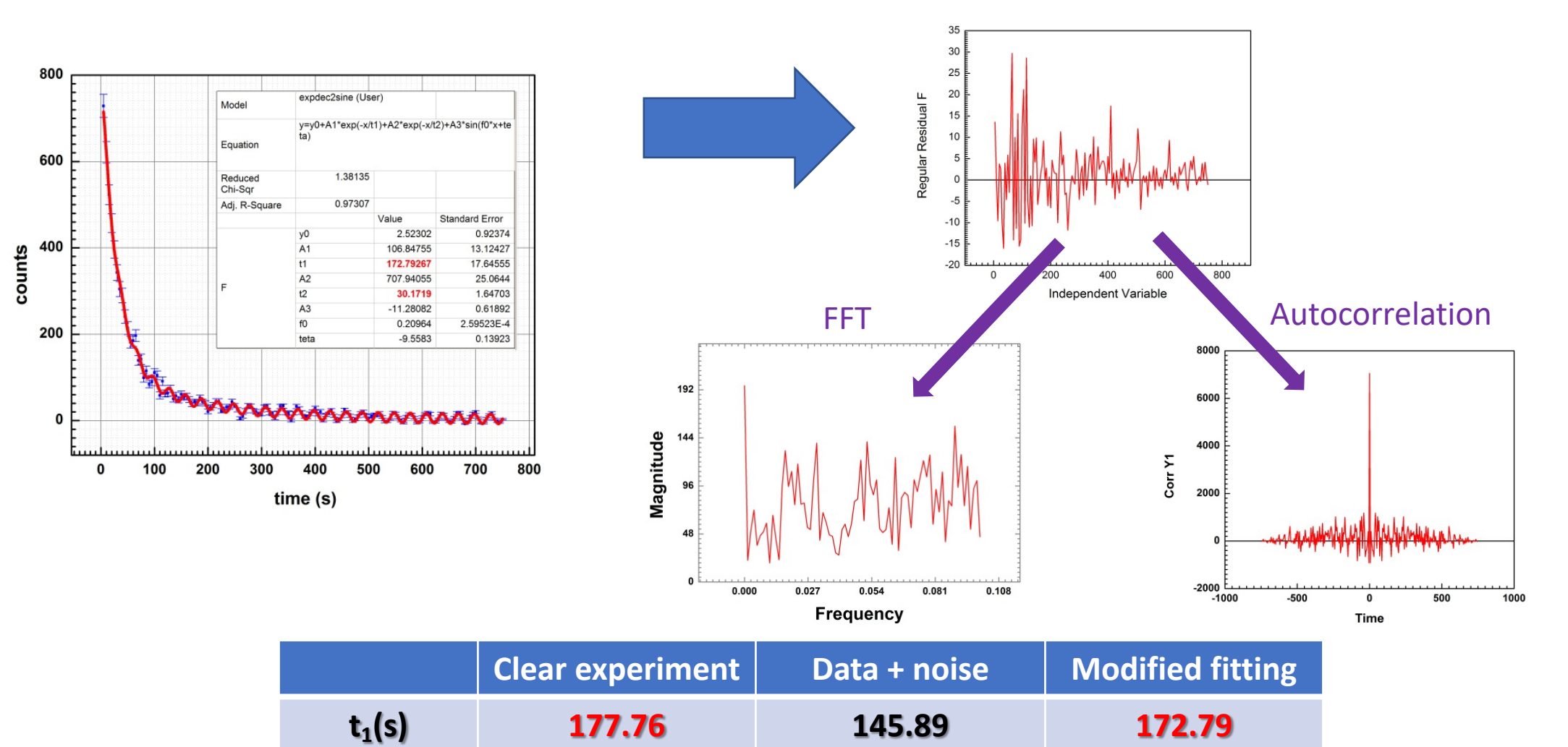

**t2(s) 30.32 27.94 30.17**

#### Error Analysis: Millikan Oil Drop Experiment

We expect both error components in each measurement

 $Q_{meas} = Q_{true} + e_s + e_r$ … and there are various sources for each

 $e_{s}$ 

Systematic error could include uncertainties in plate separation (*d*), applied DC voltage (*V*), ambient temperature (*T*), etc.

Random errors include uncertainties in measurement of *trise*, *tg*, etc. **Uncertainty of time of**   $\boldsymbol{e_r}$ 

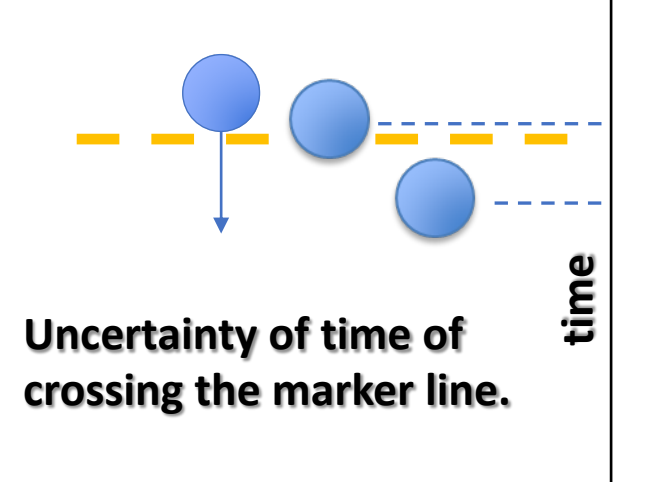

Systematic Error Analysis: Millikan Oil Drop Experiment

$$
Q_{meas} = Q_{true} + \boldsymbol{e_s} + e_r
$$

$$
Q = ne = F S T = \frac{1}{f_c^{2/3}} \frac{9\pi d}{V} \sqrt{\frac{2\eta^3 x^3}{g \rho}} \sqrt{\frac{1}{t_g}} \left[ \frac{1}{t_g} + \frac{1}{t_{rise}} \right]
$$

$$
\Delta Q = \sqrt{\left(\frac{dQ}{dF}\right)^2 \left(\Delta F\right)^2 + \left(\frac{dQ}{dS}\right)^2 \left(\Delta S\right)^2 + \left(\frac{dQ}{dT}\right)^2 \left(\Delta T\right)^2} \approx \sqrt{\left(\frac{dQ}{dS}\right)^2 \left(\Delta S\right)^2 + \left(\frac{dQ}{dT}\right)^2 \left(\Delta T\right)^2}
$$

*Generally negligible*

$$
= \sqrt{\left( FT\right)^2 \left( \Delta S\right)^2 + \left( FS\right)^2 \left( \Delta T\right)^2} = Q \sqrt{\left( \frac{\Delta S}{S}\right)^2 + \left( \frac{\Delta T}{T}\right)^2}
$$

Systematic Error Analysis: Millikan Oil Drop Experiment

$$
Q_{meas} = Q_{true} + \boldsymbol{e_s} + e_r
$$

$$
Q = ne = F S T = \frac{1}{f_c^{2/3}} \frac{9\pi d}{V} \sqrt{\frac{2\eta^3 x^3}{g\rho}} \sqrt{\frac{1}{t_g}} \left[ \frac{1}{t_g} + \frac{1}{t_{rise}} \right]
$$

$$
\Delta Q \approx Q \sqrt{\left(\frac{\Delta S}{S}\right)^2 + \left(\frac{\Delta T}{T}\right)^2}
$$

$$
\Delta S = \sqrt{\left(\frac{\Delta d}{d}\right)^2 + \left(\frac{\Delta V}{V}\right)^2 + \left(\frac{3}{2}\frac{\Delta x}{x}\right)^2 + \left(\frac{3}{2}\frac{\Delta \eta}{\eta}\right)^2 + \left(\frac{1}{2}\frac{\Delta \rho}{\rho}\right)^2 + \left(\frac{1}{2}\frac{\Delta g}{g}\right)^2} \approx \sqrt{\left(\frac{\Delta d}{d}\right)^2 + \left(\frac{3}{2}\frac{\Delta x}{x}\right)^2}
$$

$$
\Delta T = \sqrt{\left(\frac{3/2}{t_g^{5/2}} + \frac{1/2}{t_g^{3/2}}\frac{1}{t_{rise}}\right)^2 \Delta t_g^{2} + \left(\frac{1}{t_g^{1/2}}\frac{1}{t_{rise}^{2}}\right)^2 \Delta t_{rise}^{2}}
$$

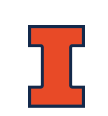

#### **Step 1. Origin Project For Raw Data :** *\\engr-file-03\PHYINST\APL Courses\PHYCS401\Students\2. Millikan Raw Data*

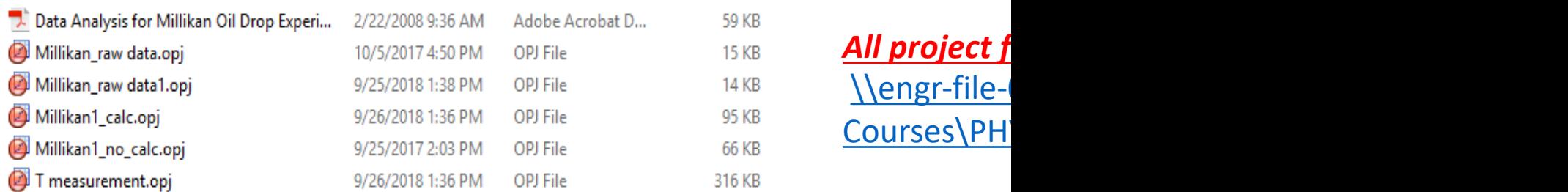

*Only files with raw data should be stored in this common folder. Ple unrelated to the experimental results!*

All other files, including those used for calculations, should be saved

#### **Step 2. Working on your personal Origin project**

**Make a copy of the Millikan1 project to your personal folder and open it**

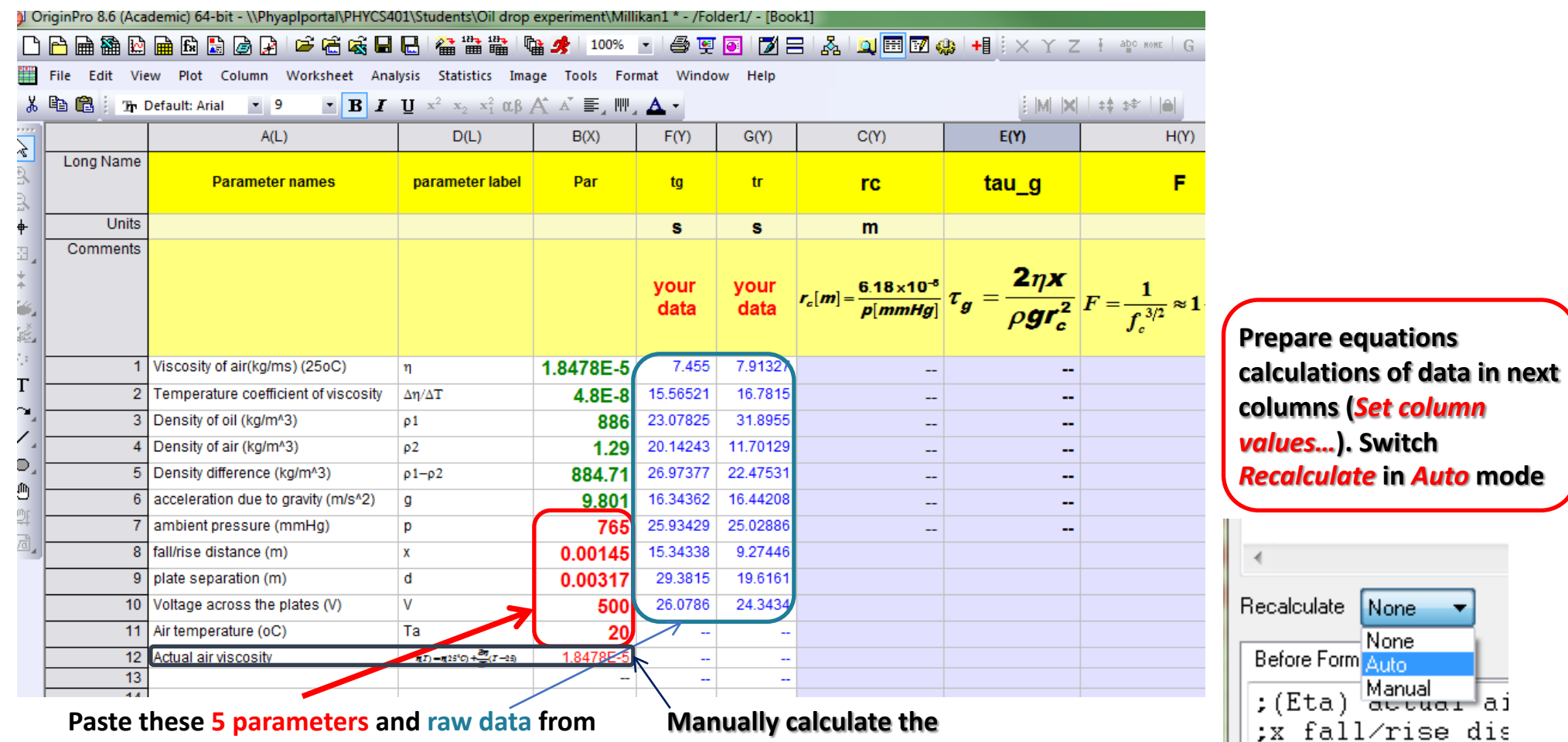

**Section L1-L4.opj projects**

Physics 401 36

**actual air viscosity**

**Step 3. Make a histogram**

**Plot a histogram from the data in the column of drop charges**

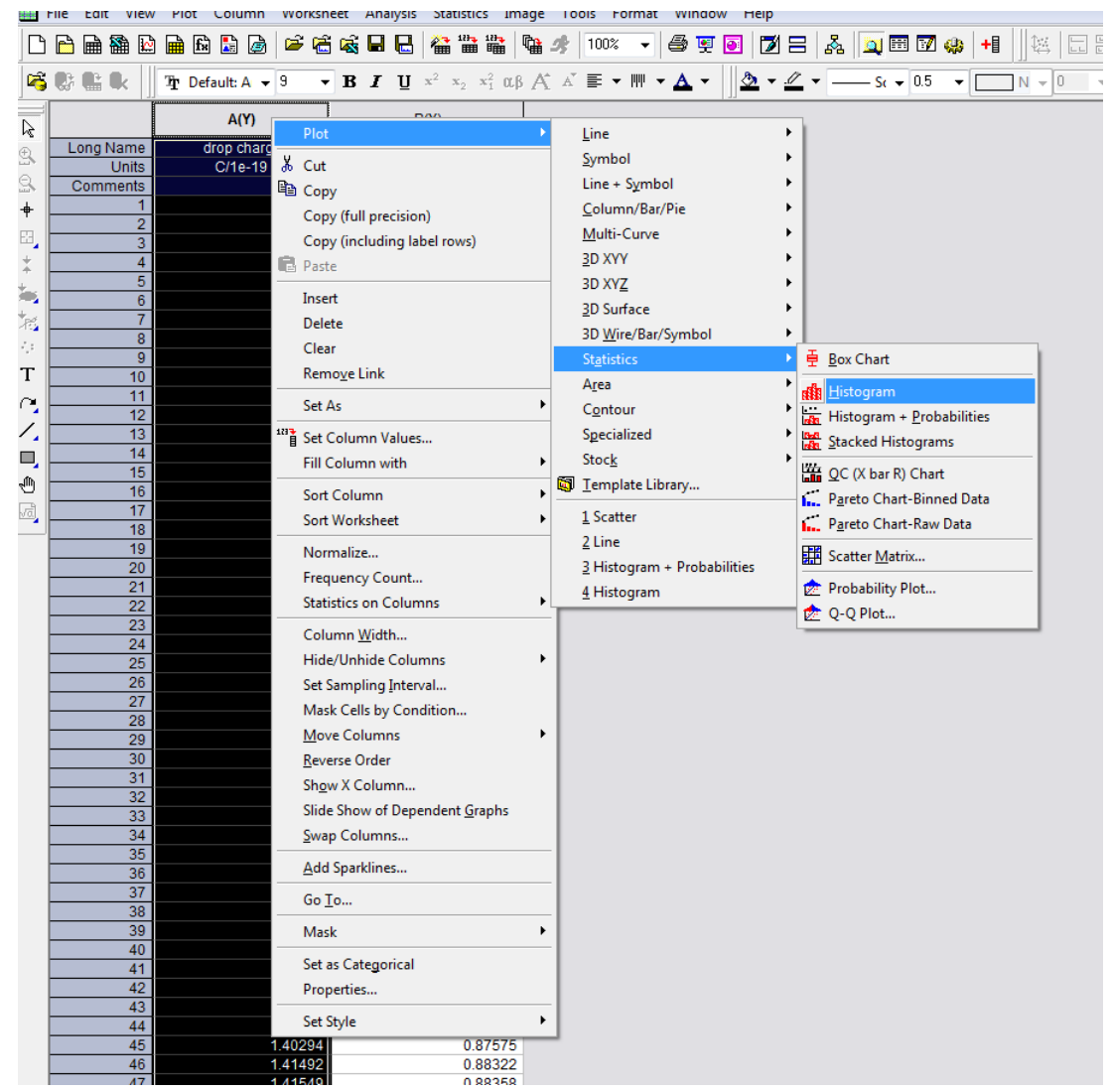

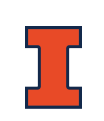

#### **Step 4. Histogram – set bin size**

Origin will choose the bin size h *automatically*, but not *optimally*. In the plot at right, *h*=0.5.

We want bins wide enough to control bin-to-bin fluctuations that obscure the pattern, but narrow enough not to wash out the pattern.

There are several theoretical approaches to finding the optimal bin size. One example:

 $h =$  $3.5\sigma$  $n^{1/3}$ 

… where *σ* is the sample standard deviation, *n* is the total number of observations. For the data at right, this yields *h*~0.1

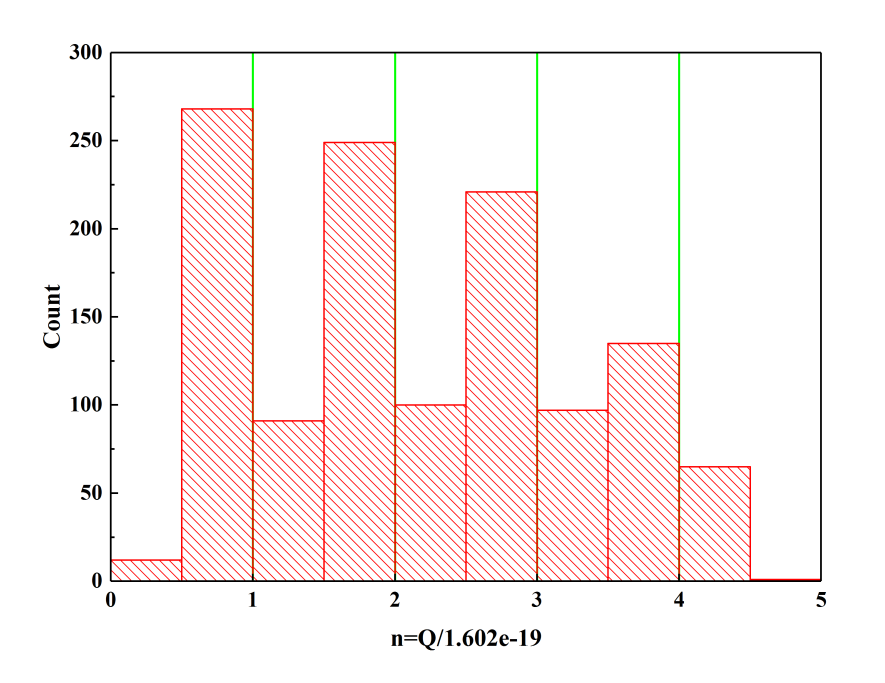

Bin size above is 0.5 Peaks vaguely visible, but can't determine width

#### **Step 4. Histogram – set bin size**

To change the bin size, click on the graph the uncheck the "*Automatic Binning*" option

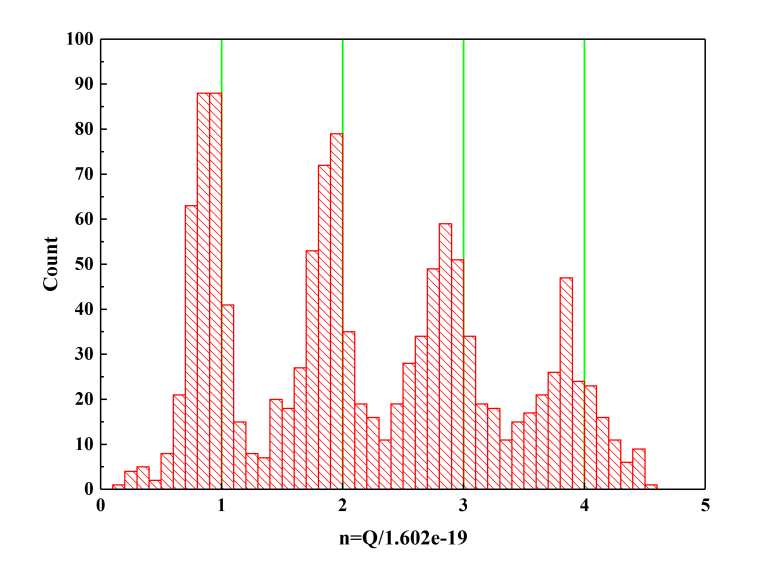

Bin size is now 0.1, pattern is visible!

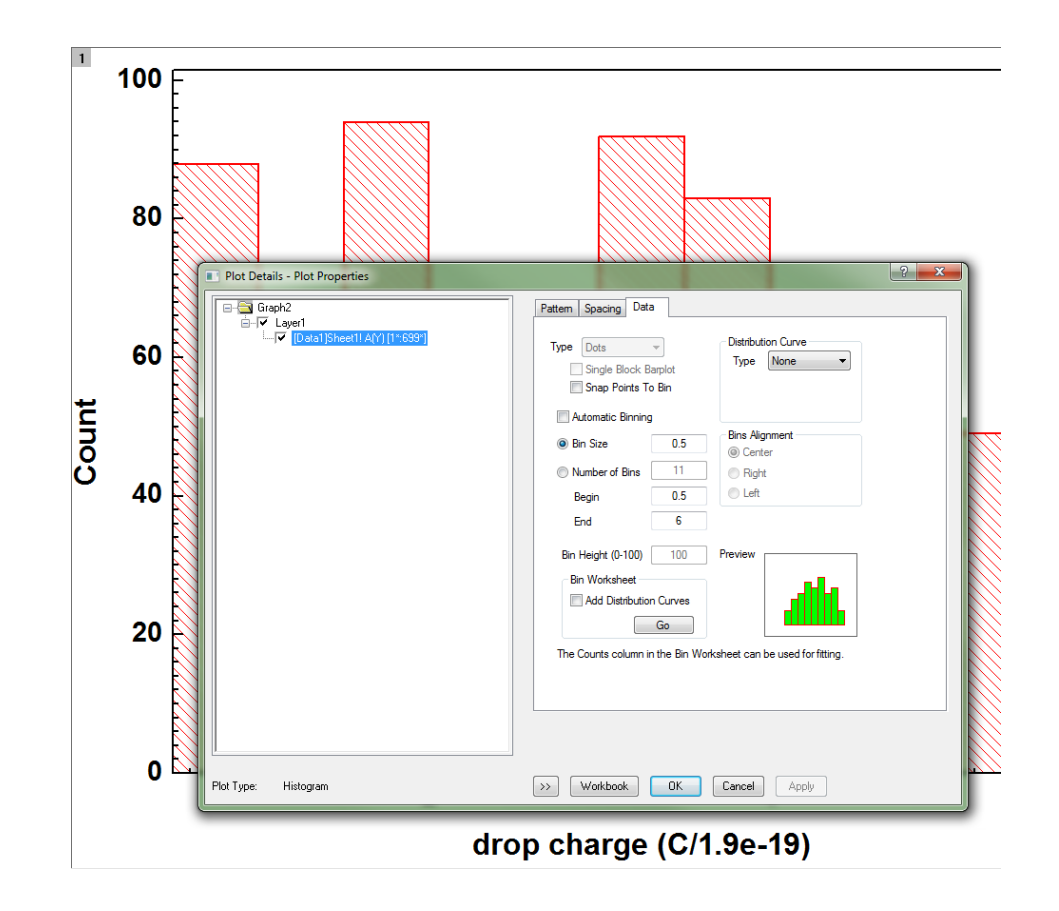

#### **Step 4. Histogram - find the bin worksheet**

Right-clock on the histogram and choose "*Go to bin worksheet*"

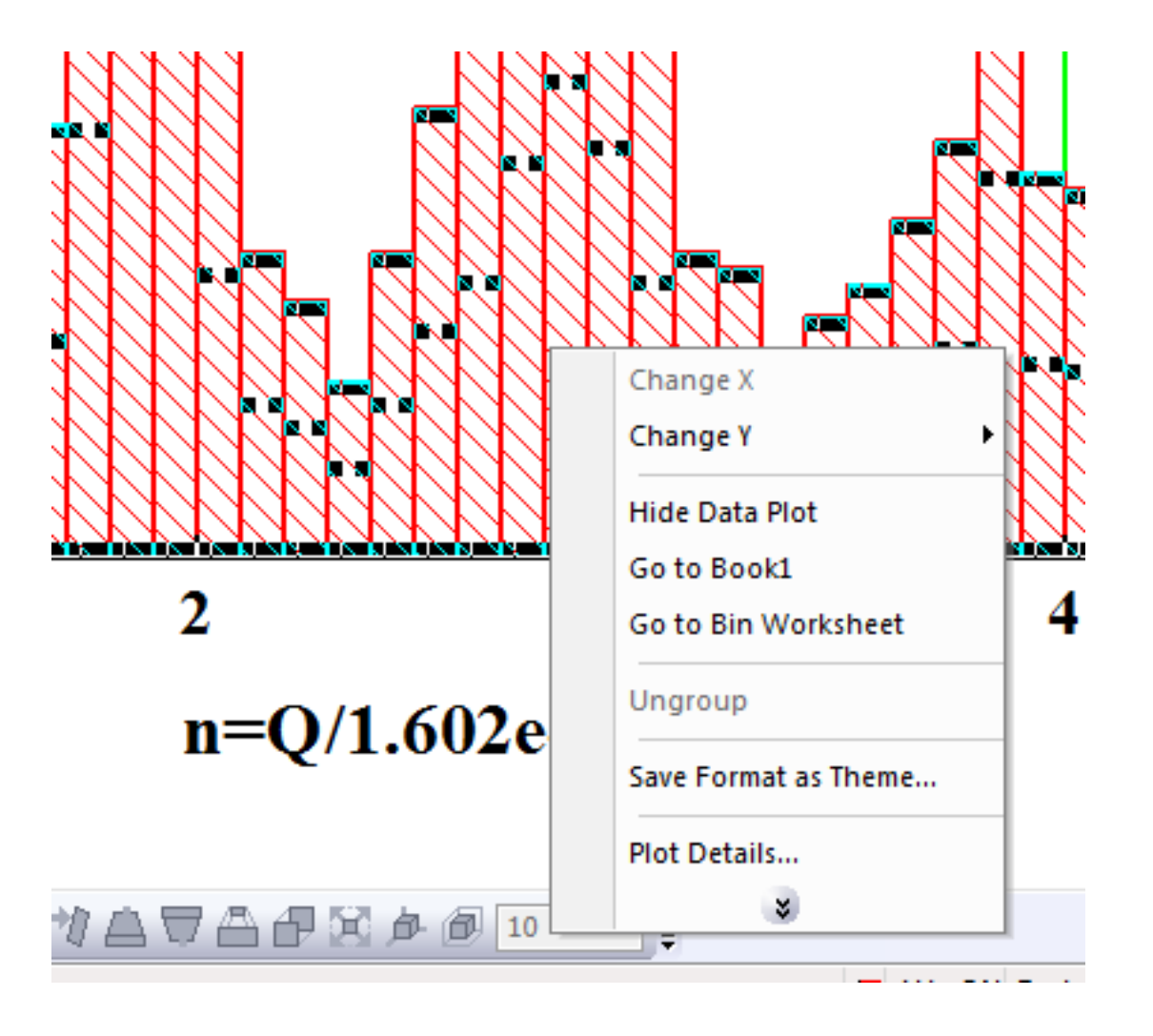

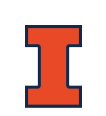

**Step 5. Add counts-vs-bin plot**

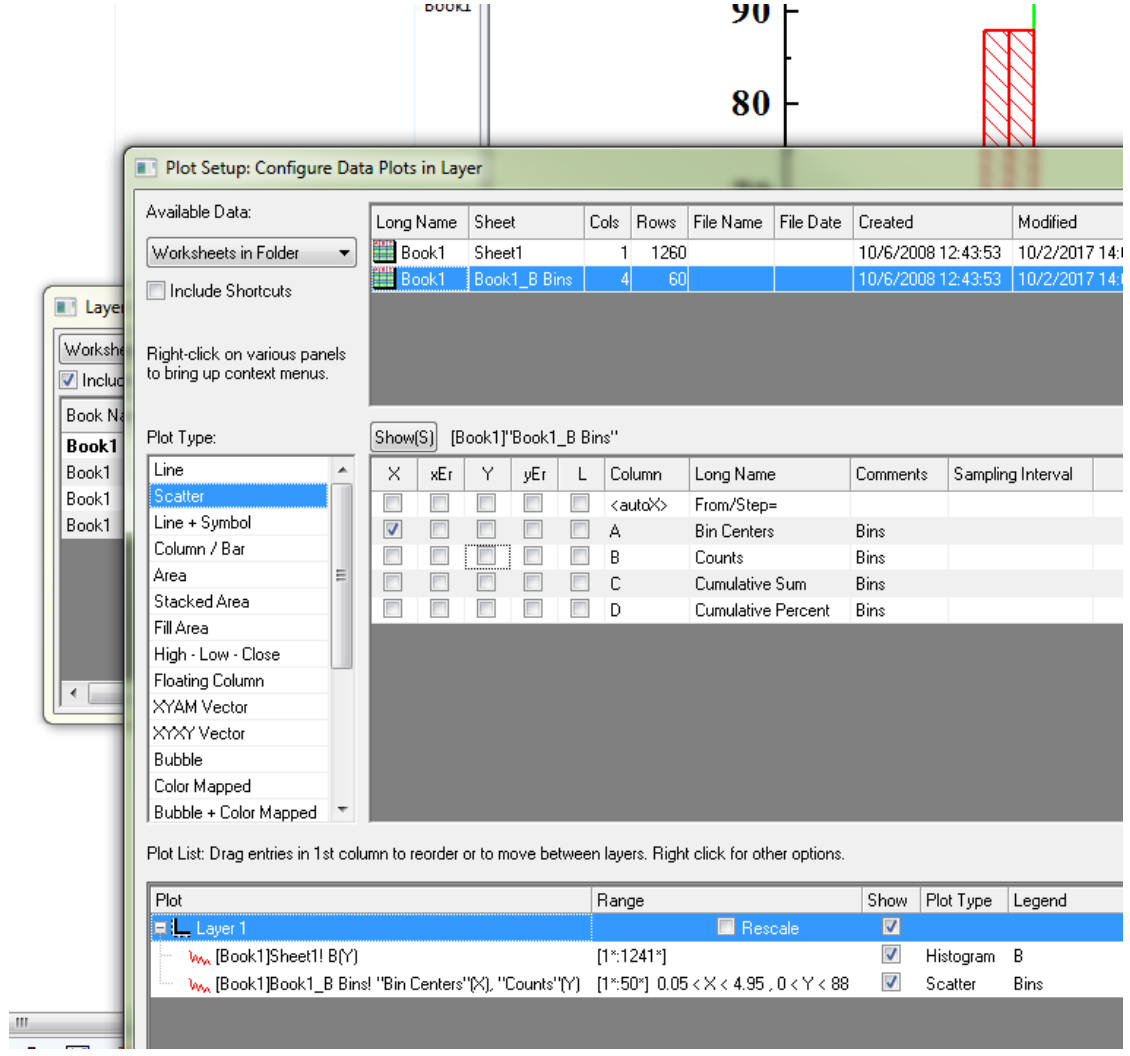

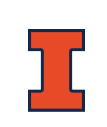

#### **Step 5. Multi-peak gaussian fit**

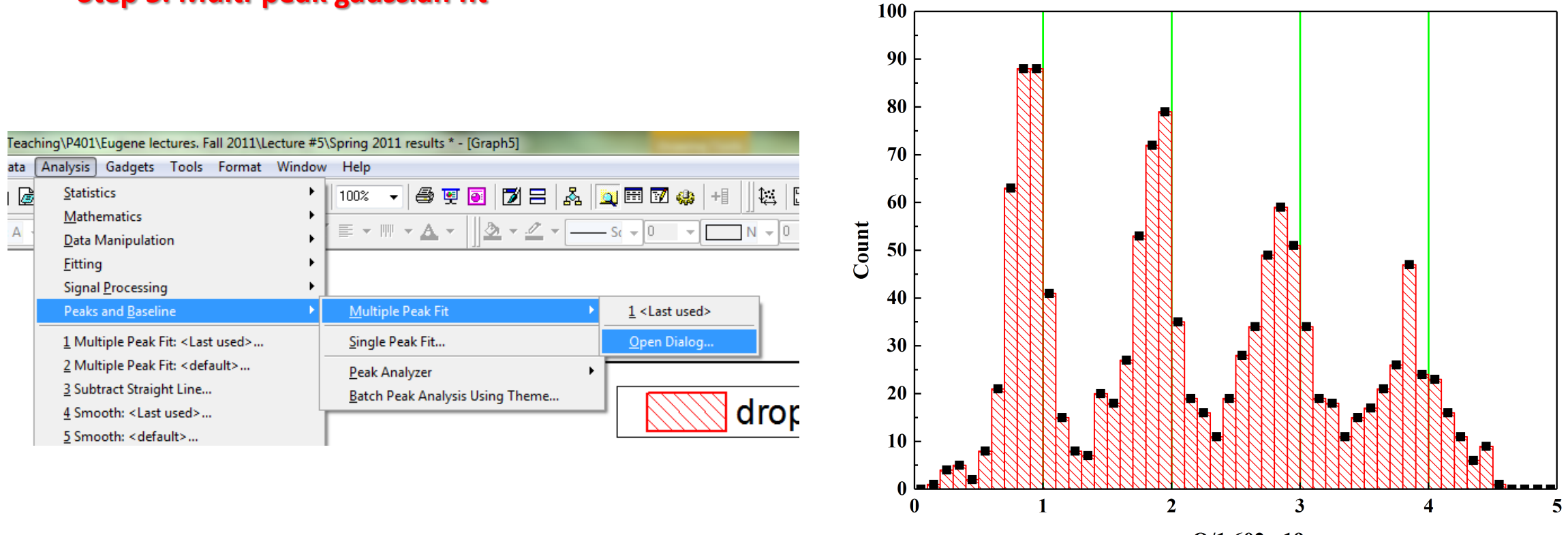

 $n = Q/1.602e-19$ 

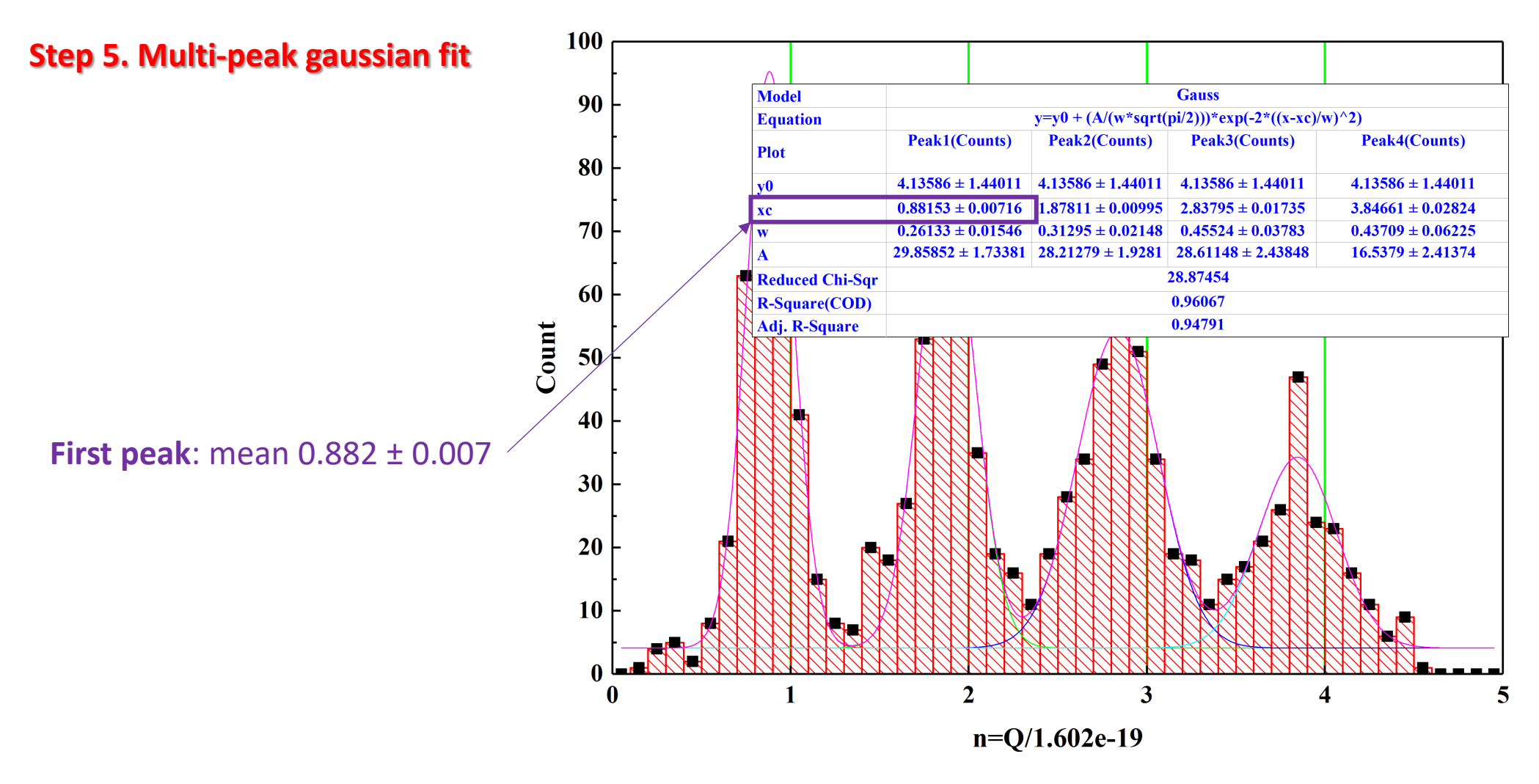

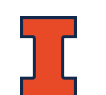

### Appendix #1: Issues with Oil Dr

#### **Be careful with data selections obtained by differ**

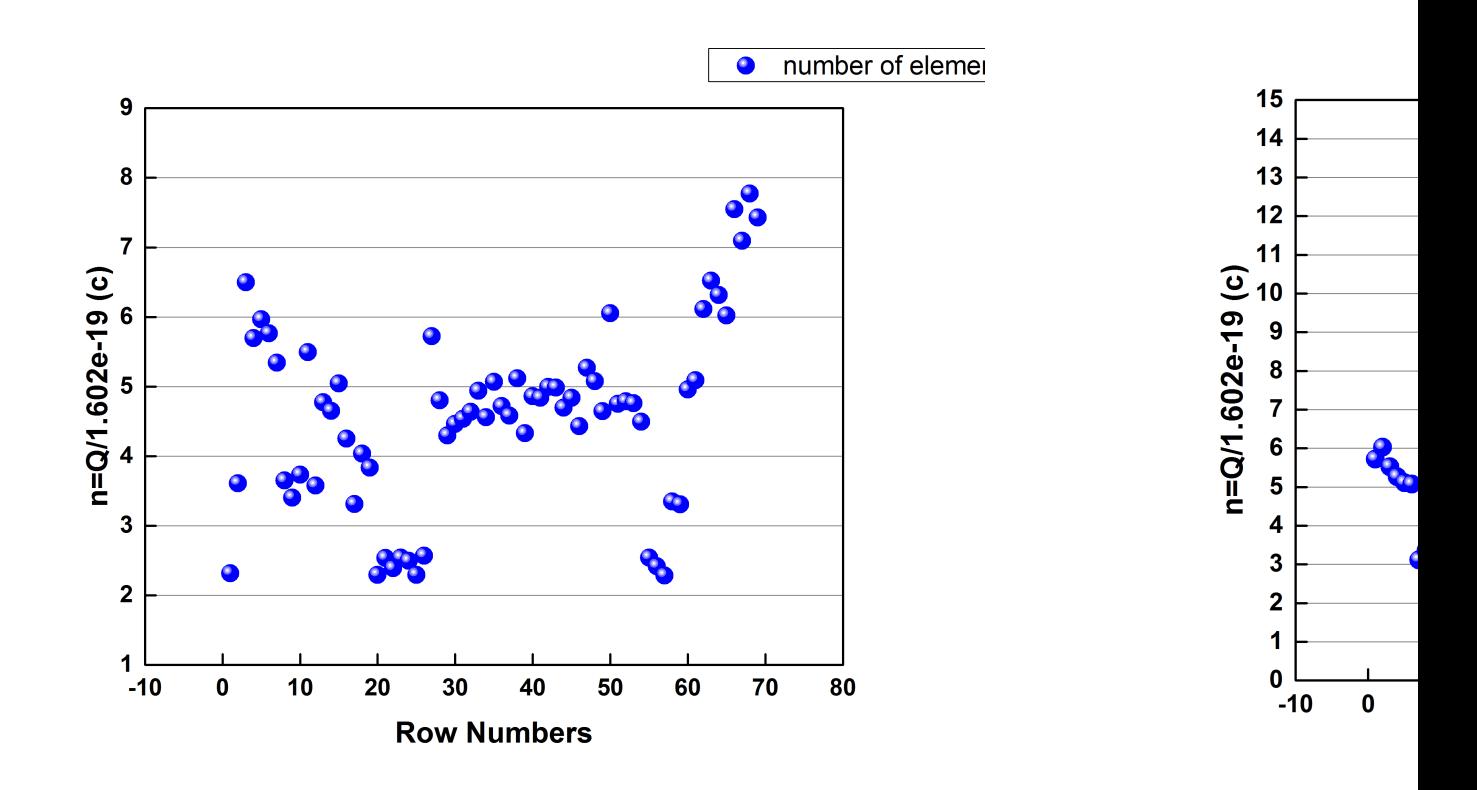

For more details how to create the histogram plot and do " Working with Histogram Graph. Millikan Oil Drop Exp

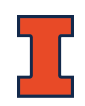

Physics 401

#### Appendix #1: Increasing Experimental Accuracy

 $Q_{meas} = Q_{true} + e_s + e_r$ 

Systematic error could be improved with more precise knowledge of the experimental parameters: plate separation (*d*), applied DC voltage (*V*), ambient temperature (*T*), etc. Usually these are limited by existing measurement equipment  $e_{s}$ 

Random or statistical errors can be reduced only by increasing the number of data points (*no limit!*)

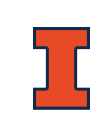

 $e_r$ 

### Appendix #2: Fitting Models to Data

Fitting a model to data means finding the set of *parameter values* that gets the *model function* "closest" to the data

- **Data**: ordered pairs  $(x_i, y_i)$ , often in the form of an  $N \times 2$  matrix
	- Independent variable  $x_i$ , e.g. frequency, time, etc.
	- Dependent variable  $y_i$ , e.g. signal magnitude
- **Model function**:  $y = f(x; \beta)$ , which takes some set of parameters  $\beta$

What exactly does "closest" mean? Minimizing some *cost function* – most often the sum of squared deviations:

$$
S(\beta) = \sum_{i=1}^{N} [f(x_i; \beta) - y_i]^2
$$

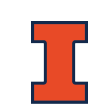

#### Appendix #2: Fitting Models to

$$
S(\beta) = \sum_{i=1}^{N} [f(x_i; \beta) - y_i]^2
$$

There are several minimization algorithms for solving sure the Levenberg-Marquardt algorithm for nonlinear fitting quadratic cost functions like this one.

These algorithms proceed from a starting guess and traverse the cost functions. "landscape" (hopefully efficiently!) to find a global mini

How well they do depends on the quality of the starting trapped in local minima.

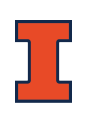

### Appendix #2: Fitting Models to Data

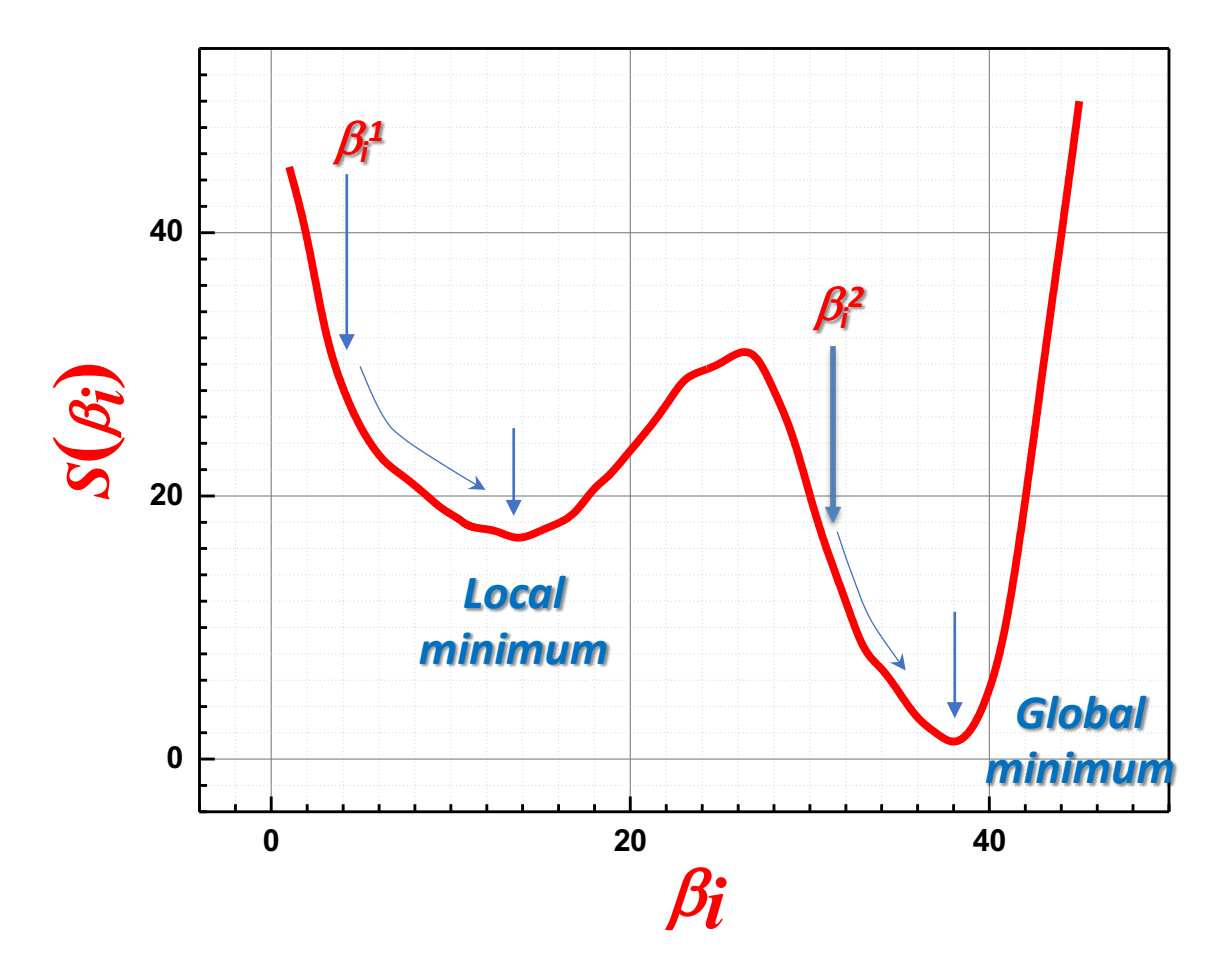

### Appendix #2: Fitting Models to Data

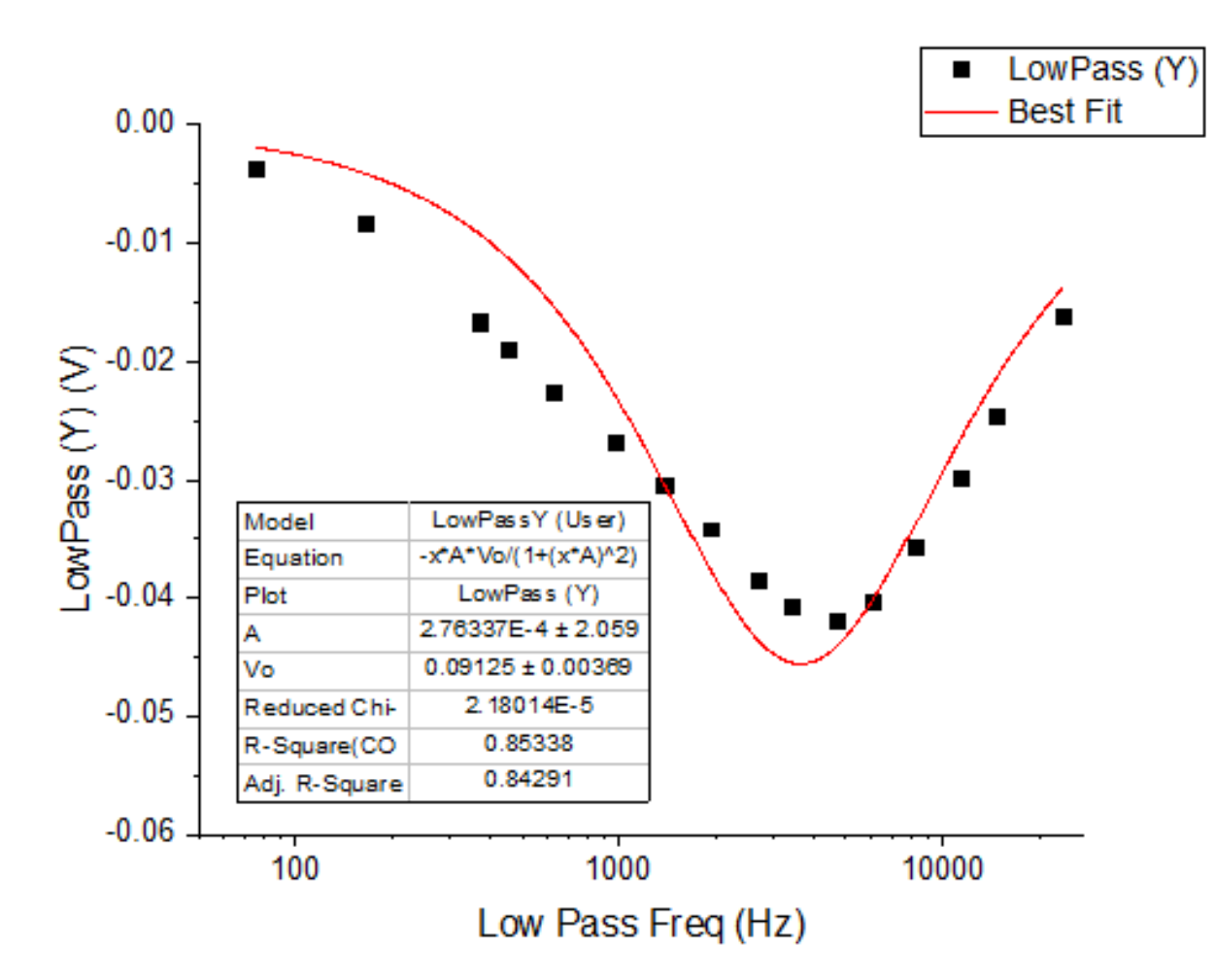

#### **An example of poor results from the fitting procedure**

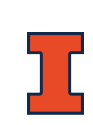

#### Appendix #3: Some Reminders

- 1. Reports should be uploaded *only* to the **proper folder** for your activity and section
	- For example, folder Frequency domain analysis L1 should only be used by students from section L1
	- Submit only one copy (no need to submit e.g. both Word and PDF)
	- Show your name, and only your name, in the list of authors on the title page of the report
	- I recommend the following file name style:

L1\_lab5\_LastName